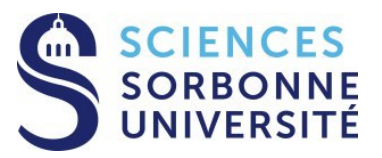

### **Programmation Répartie Master 1 Informatique – 4I400**

**Cours 6 : IPC Mémoire Partagée, Sémaphores, Fichiers, Tubes Yann Thierry-Mieg [Yann.Thierry-Mieg@lip6.fr](mailto:Yann.Thierry-Mieg@lip6.fr)**

# Plan

On a vu au cours précédent

- Création de processus, wait, signaux
- Aujourd'hui : IPC POSIX pour la communication
- Mémoire partagée
- **Sémaphore**
- Tubes et Tubes nommés
- Files de messages

Références :

Cours de P.Sens, L.Arantes (PR <= 2017)

Cppreference

Le man, section 2 et 3

# Inter Process Communication

Communication entre processus

### **Comment les processus peuvent communiquer, synchroniser ou partager des données?**

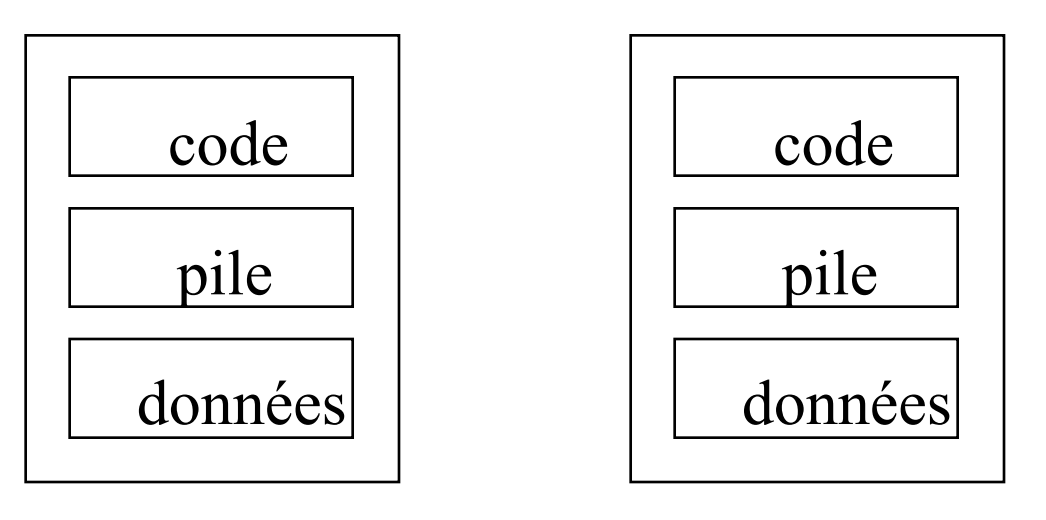

#### **Processus P1**

**Processus P2**

Processus ne partagent pas leur segments de données

# Communiquer \*entre\* processus

- Plus difficile qu'en thread :
	- Pas d'espace d'adressage commun
- Différents mécanismes utilisés (POSIX) :
	- Fichiers
	- Signaux
	- Tubes et tubes nommés (pipe)
	- Segment de mémoire partagée ou mmap
	- Files de messages
	- Sockets
- Et aussi des primitives de synchronisation inter process
	- Semaphore

Entrées Sorties POSIX inode et fichier

Primitives d'entrées-sorties POSIX

unistd.h, sys/stat.h, sys/types.h, fcntl.h

- Constituent l'interface avec le noyau Unix (**appels systèmes**) donc permettent l'utilisation complète des services offerts par le noyau.
- Portabilité des programmes sur Unix (Posix).

Notion d'inode

- Un objet apte à être partagé entre plusieurs processus
- Qui dispose d'une adresse unique
	- /usr/bin/gcc /myshm
- Qui supporte des opérations simples pour lire et écrire par blocs

# Inode

Un nœud d'index ou inode (contraction de l'anglais *index* et *node*) est une structure de données contenant des informations à propos d'un fichier ou répertoire.

- Chaque fichier a un seul inode, même s'il peut avoir plusieurs noms (lien physique).
- Sauvegarder dans le disque : mettre à jour la table des inodes
- Les inodes peuvent désigner d'autres objets (tubes nommés, sockets,…)

# Inode

### Les informations stockées dans un inode disque :

- $\triangleright$  utilisateur propriétaire,
- $\triangleright$  groupe propriétaire,
- $\triangleright$  type de fichier,
- droits d'accès,
- $\triangleright$  date de dernier accès,
- $\triangleright$  date de dernière modification,
- date de dernière modification de l'inode,
- nombre de liens,
- $\triangleright$  taille du fichier,
- $\triangleright$  adresses des blocs-disque contenant le fichier (13).

### Inode

NB : la structure interne précise de l'inode est à la charge du filesystem

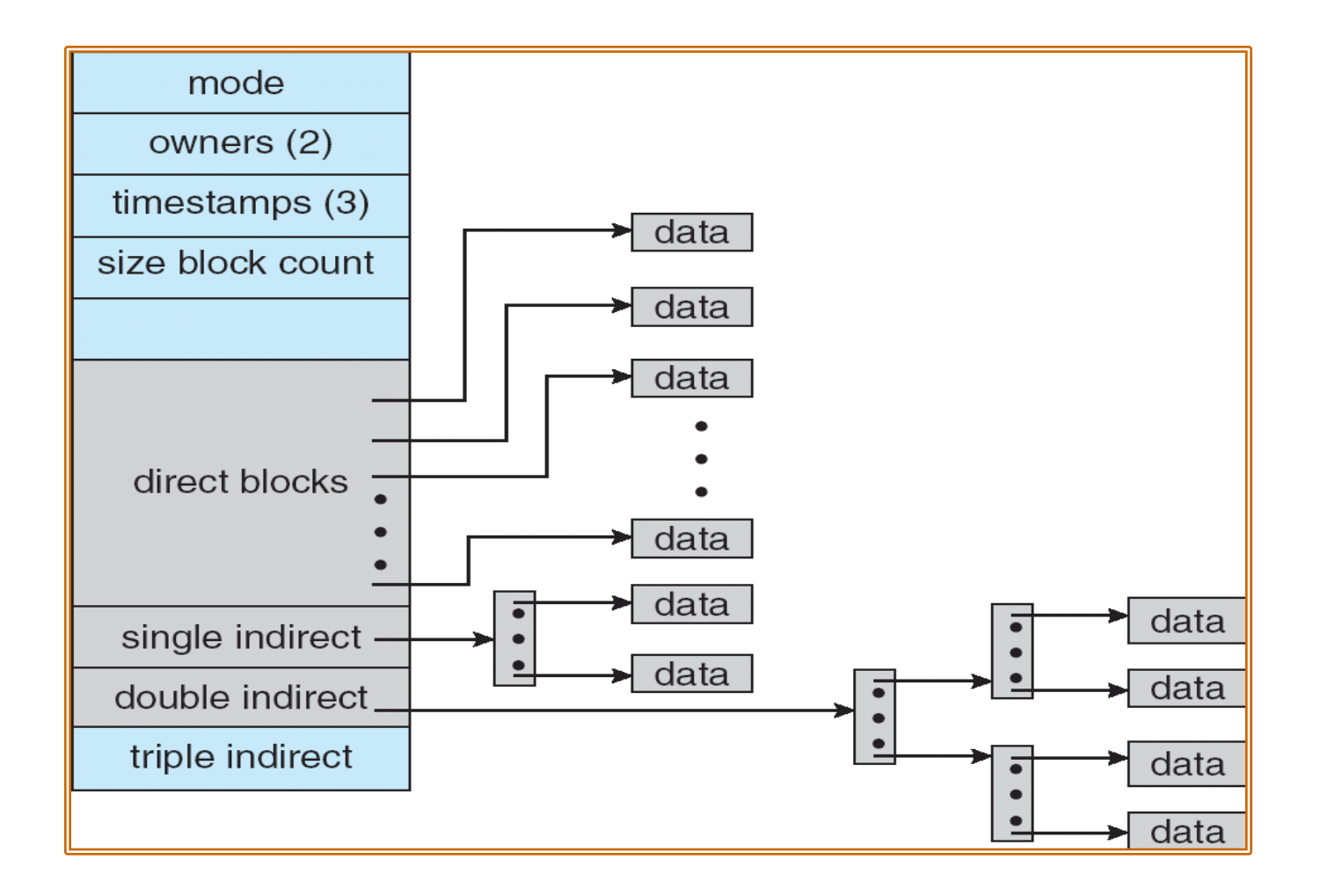

### Consultation de l'i-node (stat)

### Standard POSIX :Structure stat man 7 inode  $<$ sys/stat.h>

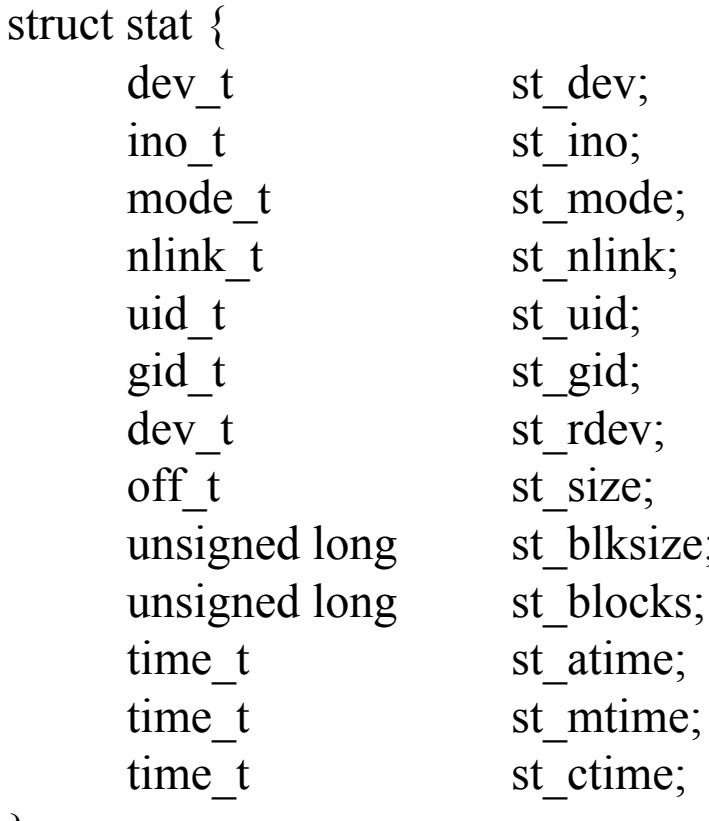

}

/\* device file resides on  $*/$ /\* the file serial number  $*/$ /\* file mode  $*/$ /\* number of hard links to the file\*/ /\* user ID of owner  $*/$ /\* group ID of owner  $*/$ /\* the device identifier\*/ /\* total size of file, in bytes  $*/$ /\* blocksize - file system  $I/O^*/$ /\* number of blocks allocated  $*/$ /\* file last access time  $*/$ /\* file last modify time  $*/$ /\* file last status change time  $*/$ 

Le couple st dev+st ino est unique

# Type de fichier

Champ *st\_mode* de *struct stat* contient deux infos :

- Les bits de droits d'accès
- Le type de l'inode : dossier, fichiers, pipe...

Type : on teste avec des macros

Fichiers réguliers de données : S\_ISREG (t)

Répertoires : S\_ISDIR (t)

Tubes FIFO : S\_ISFIFO (t)

- Fichiers spéciaux : périphériques bloc S\_ ISBLK (t) et caractère S ISCHR (t)
- Liens symboliques : S\_ISLNK (t)

Sockets : S\_ISSOCK (t)

Tous ces objets se comportent de la même manière.

### Droits d'accès

Propriétaire, groupe et autres (Champ *st\_mode* de *struct stat*)

lecture, écriture et exécution

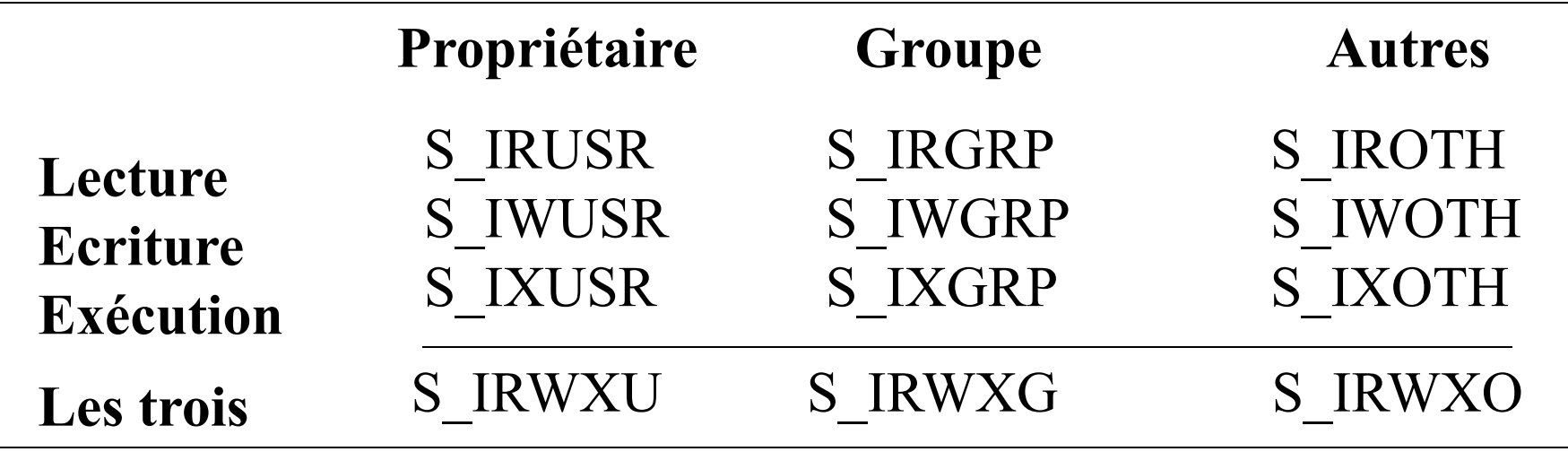

**> ls - l rwxr-xr--**

*S\_IRWXU| S\_IRGRP | S\_IXGRP| S\_IROTH*

### Fonctions de consultation de l'i-node

Obtention des caractéristiques d'un fichier

- **int stat(const char \*file\_name, struct stat \*buf);**
- **int fstat(int fdes, struct stat \*buf);**
	- Résultats récupérés dans une *struct stat*

Test des droits d'accès d'un processus sur un fichier **int access (const char\* pathname, int mode);** • mode : **R\_OK**, **W\_OK**, **X\_OK**, **F\_OK** (droit de lecture, écriture, exécution, existence)**.**

# Exemple - stat

```
 #define _POSIX_SOURCE 1
\#include \leqstdio.h>\#include \langlesys/types.h>#include <sys/stat.h>
\#include \lestdlib.h>
```

```
int main (int argc, char<sup>*</sup> argv []) {
 struct stat stat info;
```

```
if ( stat (argv[1], & stat info) == -1)
   { perror ("erreur stat");
    return EXIT_FAILURE;
 }
```

```
if (S_ISDIR (stat_info.st_mode) )
   printf ("fichier répertoire\n");
```
printf ("Taille fichier : %ld\n", (long)stat\_info.st\_size);

```
if (stat_info.st_mode & S_IRGRP)
 printf ("les usagers du même goupe peuvent lire le fichier\langle n'' \rangle;
```

```
 return EXIT_SUCCESS;
}
```
Création et Manipulation d'inodes du système de fichiers

# Manipulation de liens physiques

Création d'un lien physique sur un répertoire

- $\checkmark$  int link (const char \*origine, const char \*cible)
	- permet de créer un nouveau lien physique
	- contraintes
		- *origine* ne peut pas être un répertoire
		- *cible* ne doit pas exister

#### Suppression d'un lien physique

- **int unlink (const char \*ref)**
	- supprime le lien associé à *ref*
	- fichier supprimé si:
		- nombre de liens physiques sur le fichier est nul
		- nombre d'ouvertures du fichier est nul

Changement de nom de lien physique

**int rename (const char \*ancien, const char \*nouveau)** 

- *nouveau* ne doit pas exister
- impossible de renommer . et ..

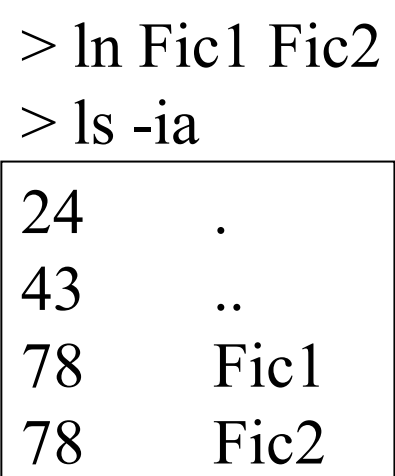

code renvoi : 0 (succès) ; -1 (erreur)

# Liens symboliques

int symlink (const char\* reference, const char\* lien);

 créer un lien symbolique sur le fichier *reference* int lstat (const char\* reference, struct stat\* pStat); ssize t readlink (const char\* ref, char\* tampon, size t taille);

 récupère à l'adresse *tampon* la valeur du lien symbolique (son contenu) lchmod (const char\* reference, mode\_t mode); lchown (const char\* reference, uid t uid, gid t gid);

# Changement d'attributs d'un i-node

Droits d'accès

### **int chmod (const char\* reference, mode\_t mode);**

### **int fchmod (int descripteur, mode\_t mode);**

attribution des droits d'accès *mode* au fichier :

- de nom *reference*
- associé à *descripteur*

Propriétaire

**int chown (const char\* reference, uid\_t uid, gid\_t gid); int fchown (int descripteur, uid\_t uid, gid\_t gid);** modification du propriétaire *uid* et du groupe *gid* d'un fichier

code renvoi : 0 (succès) ; -1 (erreur) + utiliser perror pour interroger errno

### Exemple - chmod

```
#define _POSIX_SOURCE 1
\#include \leqstdio.h>#include <sys/types.h>
#include <sys/stat.h>
\#include \lestdlib.h>
```
#### **test-chmod.c**

```
int main (int argc, char* argv \lceil \cdot \rceil) {
   if (chmod (argv[1], 
         S_IRUSR | S_IWUSR |
         S_IRGRP | S_IWGRP |
         S IROTH | S IWOTH == 0)
     printf ("fichier \sqrt{6}s en lecture-ecriture pour tous les usagers \n ",
                           argv[1];
 else { perror ("chmod"); return EXIT_FAILURE; }
  return EXIT_SUCCESS;
```
#### **>ls –l fich1**

}

 $-TW------$  ….

```
>test-chmod fich1
```
 $-TW-TW-TW-$ 

# Primitives de base (1)

Ouverture d'un fichier : open

**int open (const char\* reference, int flags);**

### **int open (const char\* reference, int flags, mode\_t droits);**

- renvoie un numéro de descripteur
- **flags**: – **O\_RDONLY** : ouverture en lecture
	- **O\_WRONLY** : ouverture en écriture
	- **O\_RDWR** : ouverture en lecture-écriture
	- **O\_CREAT**: création d'un fichier s'il n'existe pas
	- **O\_TRUNC**: vider le fichier s'il existe
	- **O\_APPEND** : écriture en fin de fichier
	- **O\_SYNC** : écriture immédiate sur disque
	- **O\_NONBLOCK** : ouverture non bloquante
- **droits**: lecture, écriture, exécution

code renvoi : descripteur int(succès) -1 (erreur)

# Primitives de base (2)

Fermeture de fichier : close

### **int close (int descripteur);**

- Ferme le descripteur correspondant à un fichier en désallouant son entrée de la table des descripteurs du processus.
- Si nécessaire, mise à jour table des fichiers et table des inodes.

### Création d'un fichier

**int creat (const char\* reference, mode\_t droits);** correspond à l'appel suivant: open (O\_WRONLY | O\_CREAT O\_TRUNC, droits);

### Organisation des Tables

Le système maintient une table des descripteurs ouverts :

File descriptor  $=$  index dans cette table

**Table de descripteurs Table de fichiers ouverts**

**Table d'i-nodes**

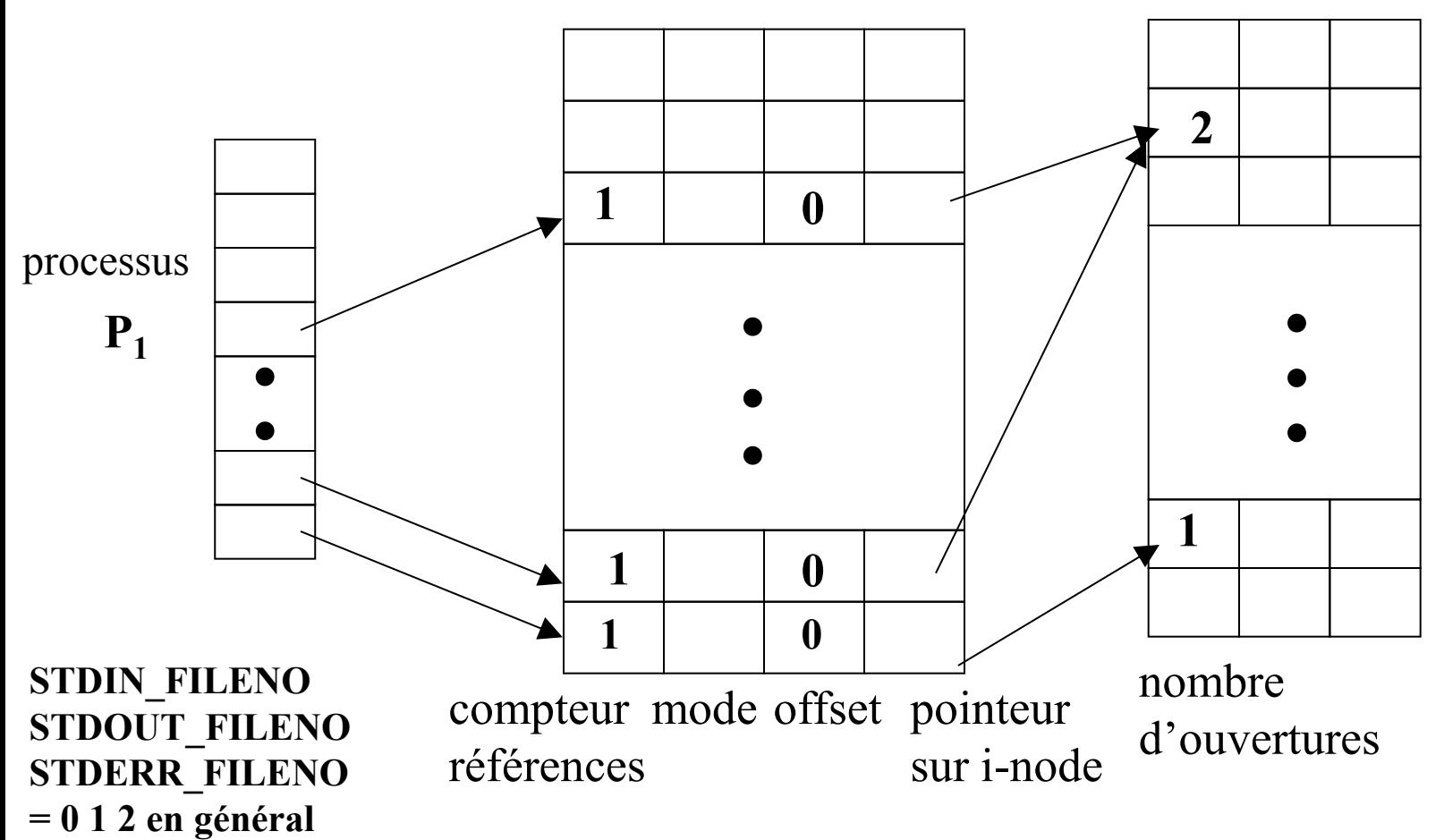

# Primitives de base (3)

### Lecture dans un file descriptor : read, ready, pread

### $\checkmark$  ssize t read (int desc, void\* tampon, size t nbr);

- Demande de lecture d'au + *nbr* caractères du fichier correspondant à *desc.*
- Les caractères lus sont écrits dans *tampon.*
- Renvoie le nombre de caractères lus ou -1 en cas d'erreur.
- La lecture se fait à partir de la **position courante** *offset* de la *Table des Fichiers Ouverts ;* mise à jour après la lecture.

### $\checkmark$  **ssize t** readv (int desc, const struct iovec\* vet, int n);

- Données récupérées dans une *struct iovec* de taille *n.*
	- struct iovec {
		- void \*iov\_base;
		- size\_t iov\_len; }

### **ssize\_t pread (int desc, void\* tampon, size\_t nbr, off\_t pos);**

• Lecture à partir de la position *pos* ; *offset* n'est pas modifié.

### Attention aux lectures partielles

```
Read rend le nombre d'octets lus
int fullread (char *buff, size t len, int fd) \{size t \text{ lu}=0, alire=len;
        while (alire !=0) {
                int n = read (fd, buffer+lu, alive);if (n < 0) return -1;
                alire = n;
                lu == n;}
        return 0;
```
}

# Primitives de base (4)

#### Ecriture dans un fichier : write, writev, pwrite

- **ssize\_t write (int desc, void\* tampon, size\_t nbr);** 
	- Demande d'écriture de *nbr* caractères contenus à partir de l'adresse *tampon* dans le fichier correspondant à *desc*.
	- Renvoie le nombre de caractères écrits ou -1 en cas d'erreur.
	- L'écriture se fait à partir de la fin du fichier (O APPEND) ou de la position courante.
	- Modifie le champ *offset* de la *Table des Fichiers Ouverts.*
- **ssize\_t writev (int desc, const struct iovec\* vet, int n);**
- **ssize\_t pwrite (int desc, void\* tampon, size\_t nbr, off\_t pos);**

### Exemple – open, read et write

**}**

**#define \_POSIX\_SOURCE 1 #include <stdlib.h> #include <stdio.h> #include <sys/types.h> #include <unistd.h> #include <sys/stat.h> #include <fcntl.h> #include <string.h>**

**test-rw.c**

```
#define SIZE_TAMPON 100
char tampon [SIZE_TAMPON];
int main (int argc, char* argv []) {
  int fd1, fd2; int n,i;
```
**}**

```
 fd1 = open (argv[1], 
       O_WRONLY|O_CREAT|O_SYNC,0600);
 fd2 = open (argv[1], O_RDWR);
if ( (fd1== -1) \| (fd2 == -1)) {
   perror("open");
  return EXIT_FAILURE;
```
 **if (write (fd1,"abcdef", strlen ("abcdef")) == -1) { /\* error \*/ } if (write (fd2,"123", strlen ("123") ) == -1) { /\*error\*/} if ((n= read (fd2,tampon, SIZE\_TAMPON)) <=0) { /\*error\*/ }**

**for** (**i**= $0$ **; i** $\leq$ **n**; **i** $\pm$  $\pm$ )  **printf ("%c",tampon [i]);**

```
 return EXIT_SUCCESS;
```

```
>test-rw fich2
  def
>cat fich2
  123def
```
### Organisation des Tables

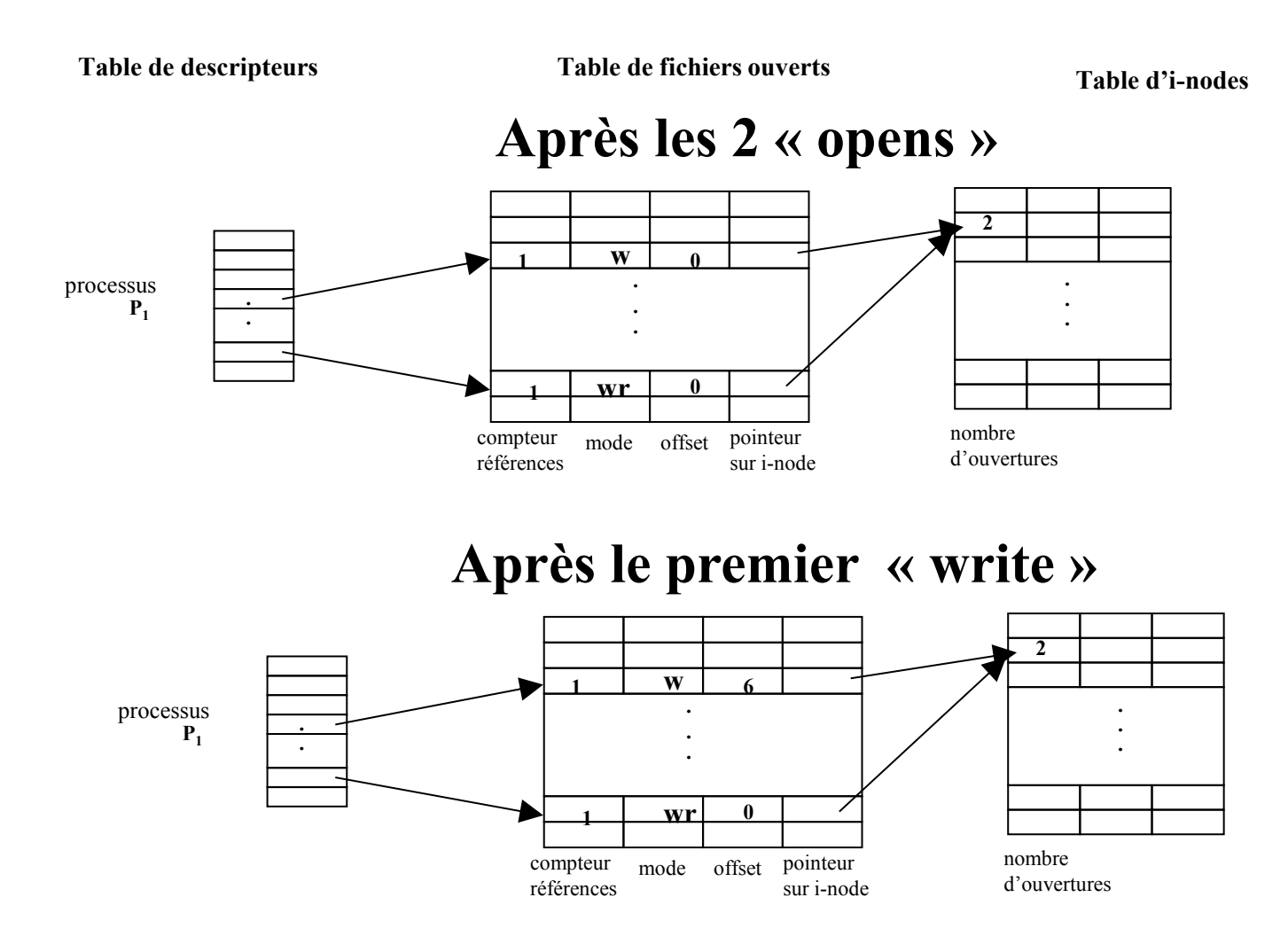

### Organisation des Tables

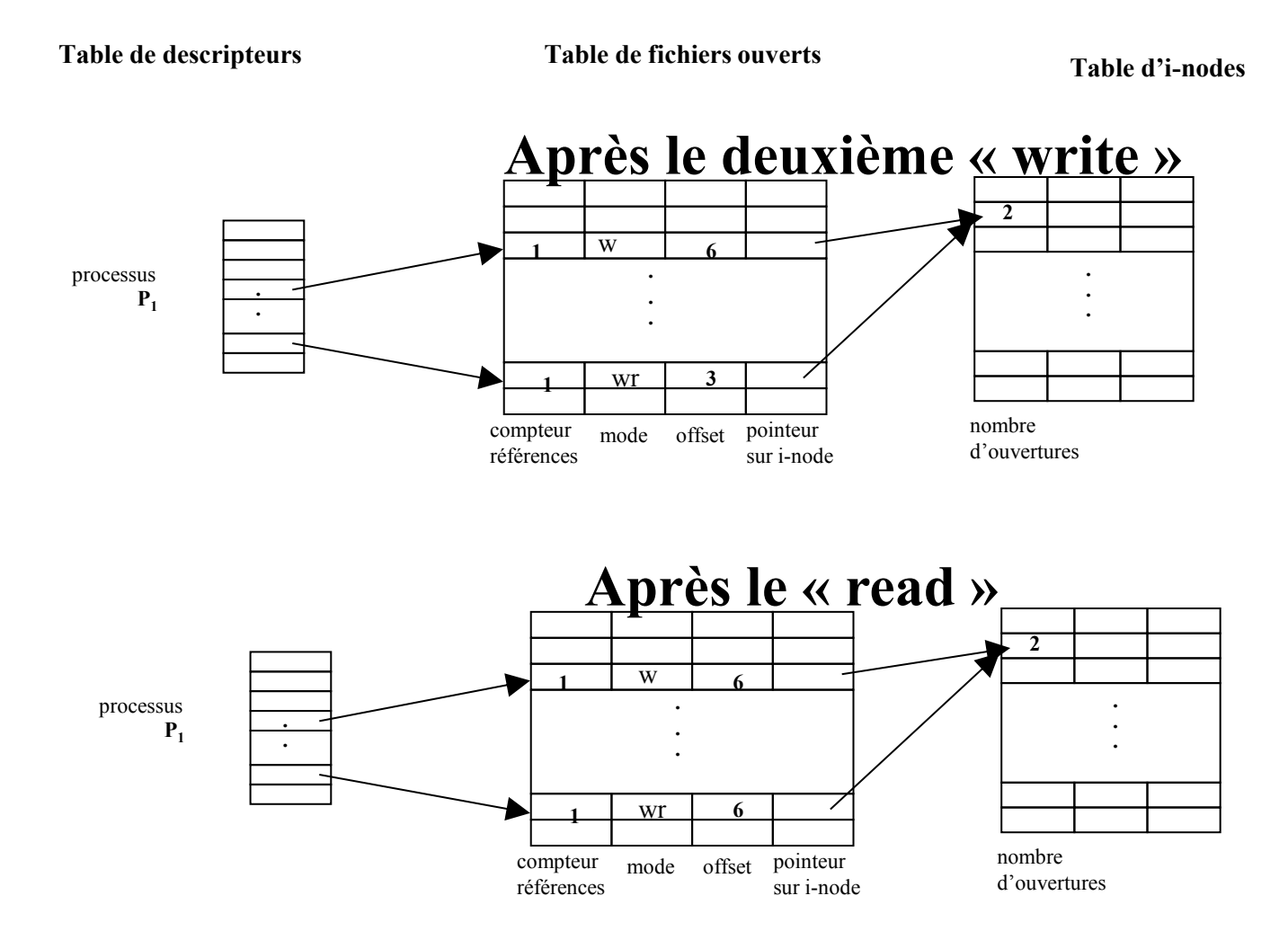

# Primitives de base (5)

Manipulation de l'offset: lseek

- **off\_t lseek (int desc, off\_t position, int origine);**
	- Permet de modifier la position courante *(offset*) de l'entrée de la *Table de Fichiers Ouverts* associée à *desc*.
	- La position courante prend comme nouvelle valeur : *position* + *origine.*
	- **origine**:
		- **SEEK\_SET**: 0 (début du fichier)
		- **SEEK\_CUR** : Position courante
		- **SEEK\_END** : Taille du fichier
	- Renvoie la nouvelle position courante ou -1 en cas d'erreur.

### **test-lseek.c**

# Exemple – lseek

**}**

**#define \_POSIX\_SOURCE 1 #include <stdlib.h> #include <stdio.h> #include <sys/types.h> #include <unistd.h> #include <sys/stat.h> #include <fcntl.h> #include <string.h>**

**#define SIZE\_TAMPON 100 char tampon [SIZE\_TAMPON]; int main (int argc, char\* argv []) { int fd1, fd2; int n,i;**

```
fd1 = open (argv[1],O_WRONLY|O_CREAT|O_SYNC
        ,0600);
 fd2 = open (argv[1], O_RDWR);
```

```
if ( (fd1== -1) \| (fd2 == -1)) {
  printf ("open %s" ,argv[1]);
  return EXIT_FAILURE;
```
**}**

**if (write (fd1,"abcdef", strlen ("abcdef")) == -1) { /\*error\*/} if (write (fd2,"123", strlen ("123") ) == -1) { /\*error\*/ } /\* déplacement au début du fichier \*/ if (lseek(fd2,0,SEEK\_SET) == -1) {/\*error\*/} if ((n= read (fd2,tampon, SIZE\_TAMPON)) <=0) {/\*error\*/} for (i=0 ; i<n; i++) printf ("%c",tampon [i]); return EXIT\_SUCCESS;**

> **>test-lseek fich3** 123def >**cat fich3** 123def

### Organisation des Tables

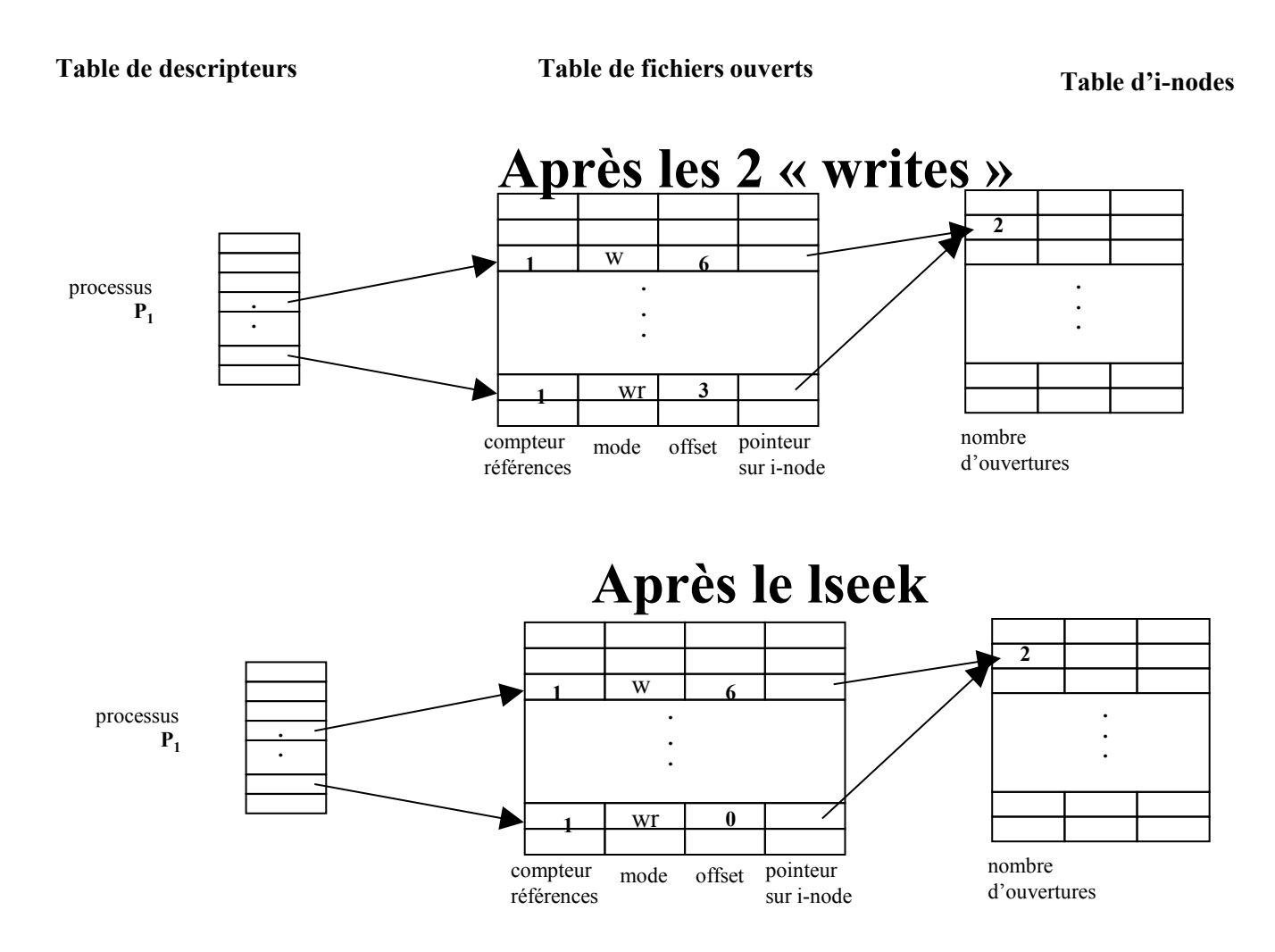

### Fork - organisation des Tables

En particulier, on partage les stdin/out/err et les offsets dedans

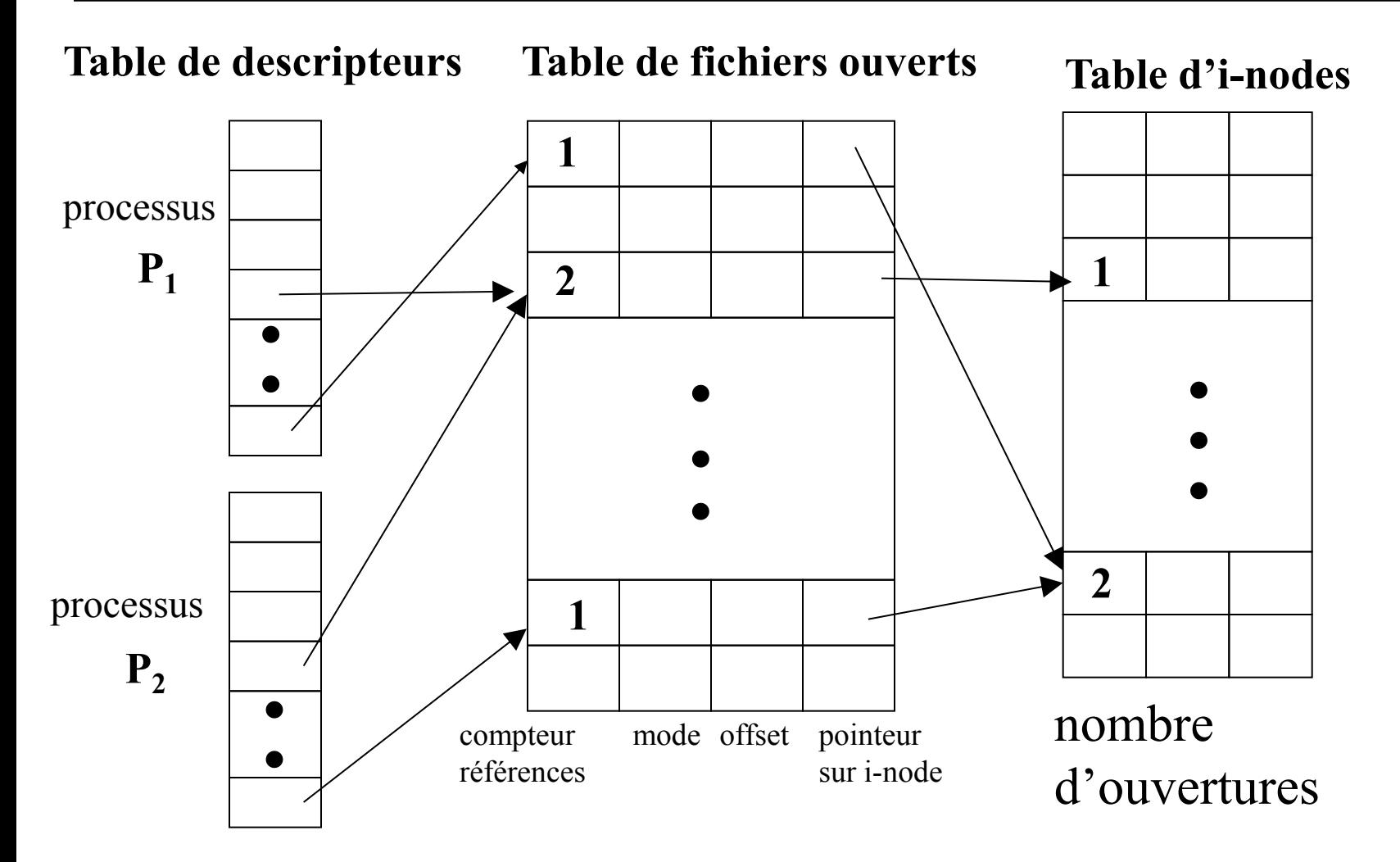

# Exemple – fork

**}** 

**#define \_POSIX\_SOURCE 1 #include <stdio.h> #include <stdlib.h> #include <unistd.h> #include <sys/types.h> #include <sys/stat.h> #include <fcntl.h> #include <string.h> #include <sys/wait.h> #define SIZE\_TAMPON 100 char tampon [SIZE\_TAMPON]; int main (int argc, char\* argv []) { int fd1, fd2; int n,i; if (( fd1 = open (argv[1], O\_RDWR| O\_CREAT|O\_SYNC**   $,0600$ )) = -1) {} **if (write (fd1,"abcdef", strlen ("abcdef"))**   $== -1)$  {}

if **(fork () == 0)** {  **/\* fils \*/ if** ((fd2 = open (argv[1], O\_RDWR)) == -1)  $\{$ }  **if (write (fd1,"123", strlen ("123")) == -1) {} if**  $((n= read (fd2, tampon, SIZE-TAMPON)) \leq 0)$ **for** ( $i=0$ ;  $i;  $i++$ )$  **printf ("%c",tampon [i]); exit (0); }**

```
 else /* père */
  wait (NULL); 
 return EXIT_SUCCESS;
```
**>test-fork fich4** abcdef123 >**cat fich4** abcdef123

Blocs vides  $\{\}$  = perror + exit

### Organisation des Tables

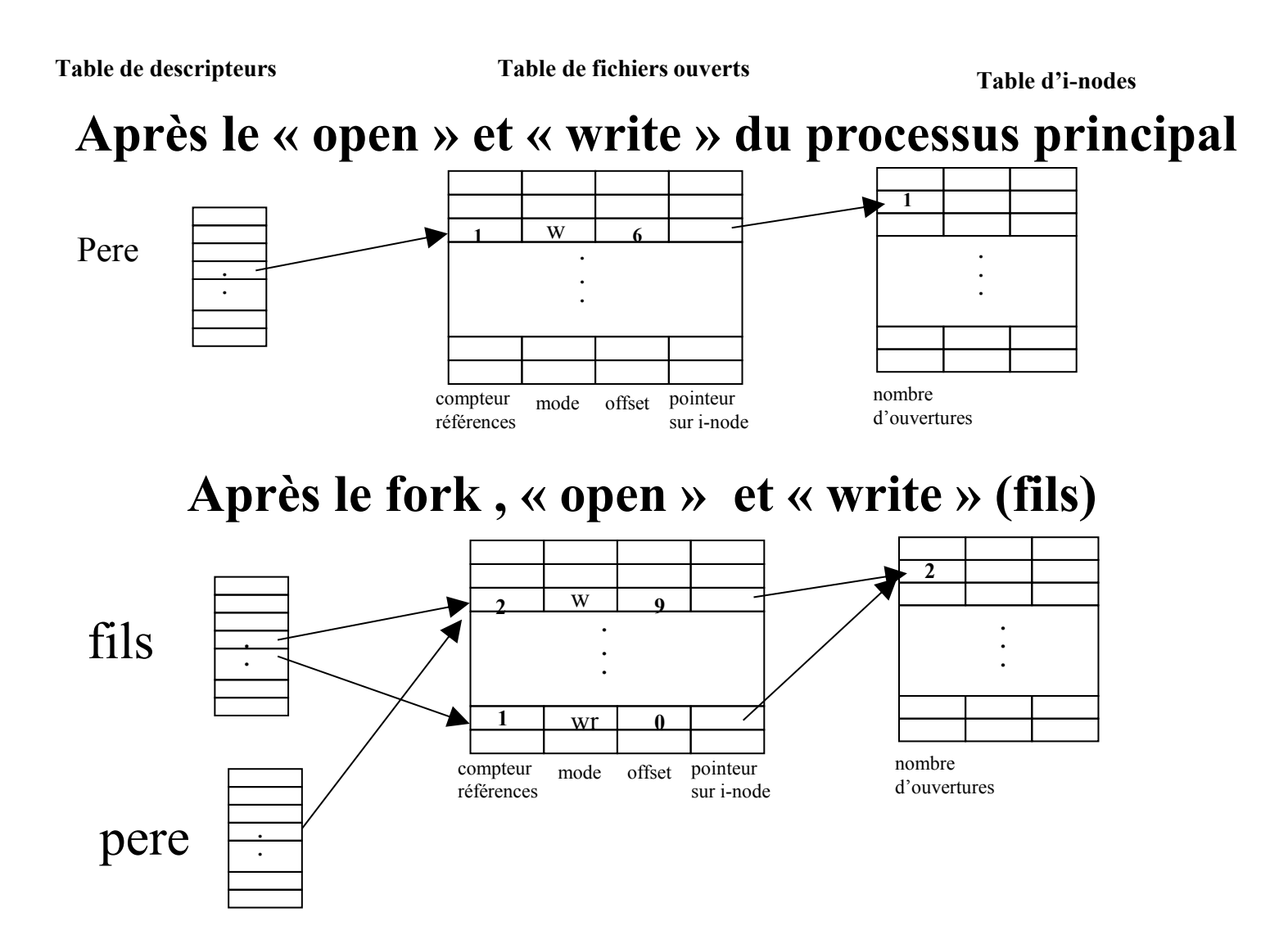

# Duplication de descripteur

### La primitive dup

### **int dup (int desc);**

• Recherche le  $+$  petit descripteur disponible dans la table des descripteurs du processus et en fait un synonyme de *desc*.

### **int dup2 (int desc, int desc2);**

- Force le descripteur *desc2* à devenir synonyme de *desc*.
- Utile en combinaison avec pipe par exemple

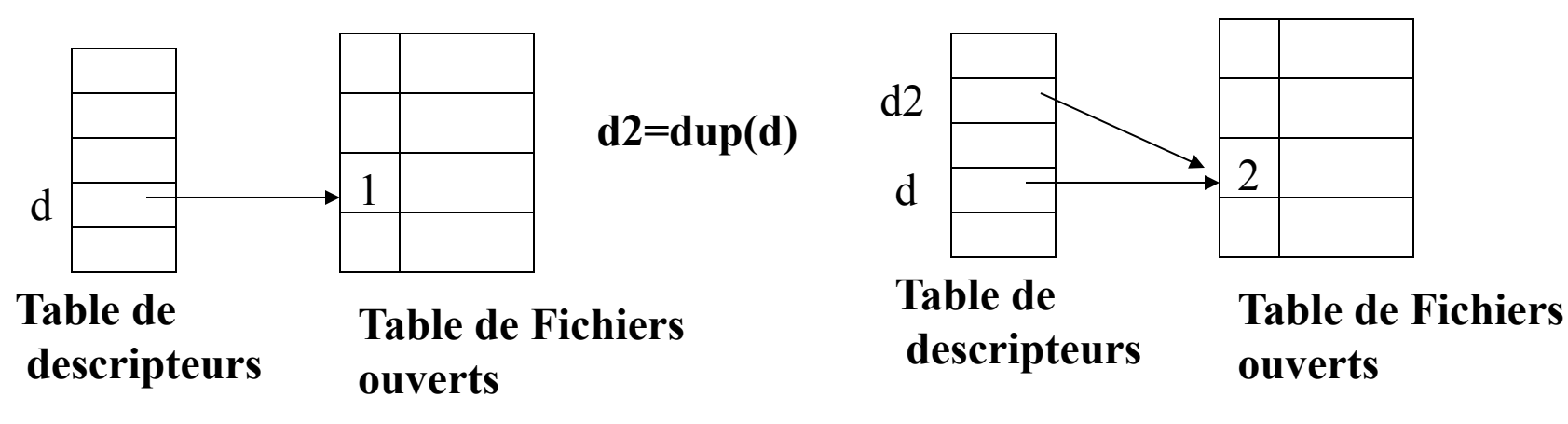
# Exemple – dup2

#### **#define \_POSIX\_SOURCE 1**

```
#include <stdio.h> 
#include <stdlib.h> 
#include <unistd.h>
#include <sys/types.h>
#include <fcntl.h>
int fd1;
int main (int argc, char* argv []) {
```
 **if ((fd1 = open (argv[1], O\_WRONLY| O\_CREAT,**  $(0600)$ ) = -1) {}

 **printf ("avant le dup2: descripteur %d \n", fd1); dup2 (fd1, STDOUT\_FILENO); printf ("après le dup2 \n");**

```
return EXIT_SUCCESS;
}
```
#### **Redirection de stdout**

#### **> test-dup2 fich5**

 avant le dup2 : descripteur 3 > **cat fich5**

après le dup2

# Quelques erreurs associées aux E/S

Attention il FAUT tester et rattraper les valeurs -1/négatives

 $\#$ include  $\leq$ errno.h $>$ 

extern int errno;

- **EACCESS** : accès interdit.
- **EBADF**: descripteur de fichier non valide.
- **EEXIST** : fichier déjà existant.
- **EIO**: erreur E/S.
- **EISDIR**: opération impossible sur un répertoire.
- $\checkmark$  **EMFILE**: trop de fichiers ouverts pour le processus ( $\checkmark$  OPEN MAX).
- **EMLINK**: trop de liens physiques sur un fichier ( $>$  LINK MAX).
- **ENAMETOOLONG** : nom fichier trop long (>PATH\_MAX )
- **ENOENT** : fichier ou répertoire inexistant.
- **EPERM** : droits d'accès incompatible avec l'opération.

## Tubes, Tubes Nommés

### Tubes anonymes et nommés

Mécanisme de communications du système de fichiers

I-node associé.

Type de fichier: S\_IFIFO.

Accès au travers des primitives *read* et *write.*

Les tubes sont unidirectionnels

- Une extrémité est accessible en *lecture* et l'autre l'est en *écriture*.
- Dans le cas des tubes anonymes, si l'une ou l'autre extrémité devient inaccessible, cela est irréversible.

### Tubes anonymes et nommés

Mode FIFO

Première information écrite sera la première à être consommée en lecture.

Communication d'un flot continu de caractères (stream)

Possibilité de réaliser des opérations de lecture dans un tube sans relation avec les opérations d'écriture.

Opération de lecture est destructive :

Une information lue est extraite du tube.

## Tubes anonymes et nommés

Capacité limitée

- $\checkmark$  Notion de tube plein (taille : PIPE BUF).
- Écriture éventuellement bloquante.
- Possibilité de plusieurs lecteurs et écrivains
	- Nombre de lecteurs :
		- L'absence de lecteur interdit toute écriture sur le tube.
		- Signal SIGPIPE.
	- Nombre d'écrivains :
		- L'absence d'écrivain détermine le comportement du *read:* lorsque le tube est vide, la notion de fin de fichier est considérée.

Primitive de **synchronisation et de communication** simple,

Primitive pipe

Pas de nom

 $\sqrt{\frac{1}{2}}$ Impossible pour un processus d'ouvrir un pipe anonyme en utilisant *open*.

Acquisition d'un tube:

Création : primitive *pipe*.

Héritage : *fork*, *dup*

- Communication entre père et fils.
- Un processus qui a perdu un accès à un tube n'a plus aucun moyen d'acquérir de nouveau un tel accès.

 $\#$ include  $\le$ unistd.h>

- // declarer int tubeDesc[2];
- int pipe (int \*TubeDesc);
	- $\checkmark$  en cas de succès: appel renvoie 0
		- TubeDesc[0] : descripteur de lecture
		- TubeDesc[1] : descripteur d'écriture
	- $\checkmark$  en cas d'échec : appel renvoie -1
		- errno = EMFILE (table de descripteurs de processus pleine).
		- errno = ENFILE (table de fichiers ouverts du système pleine).

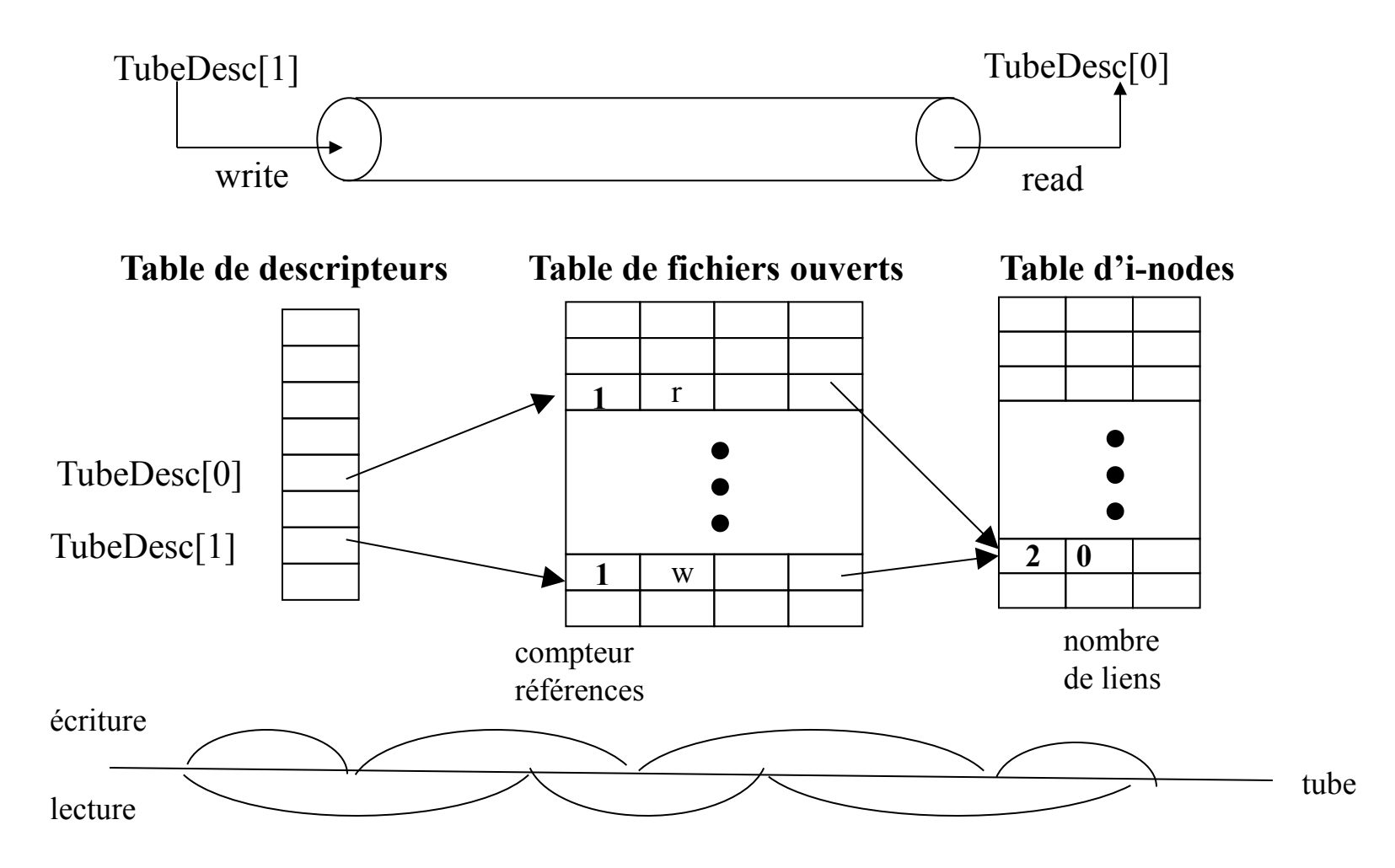

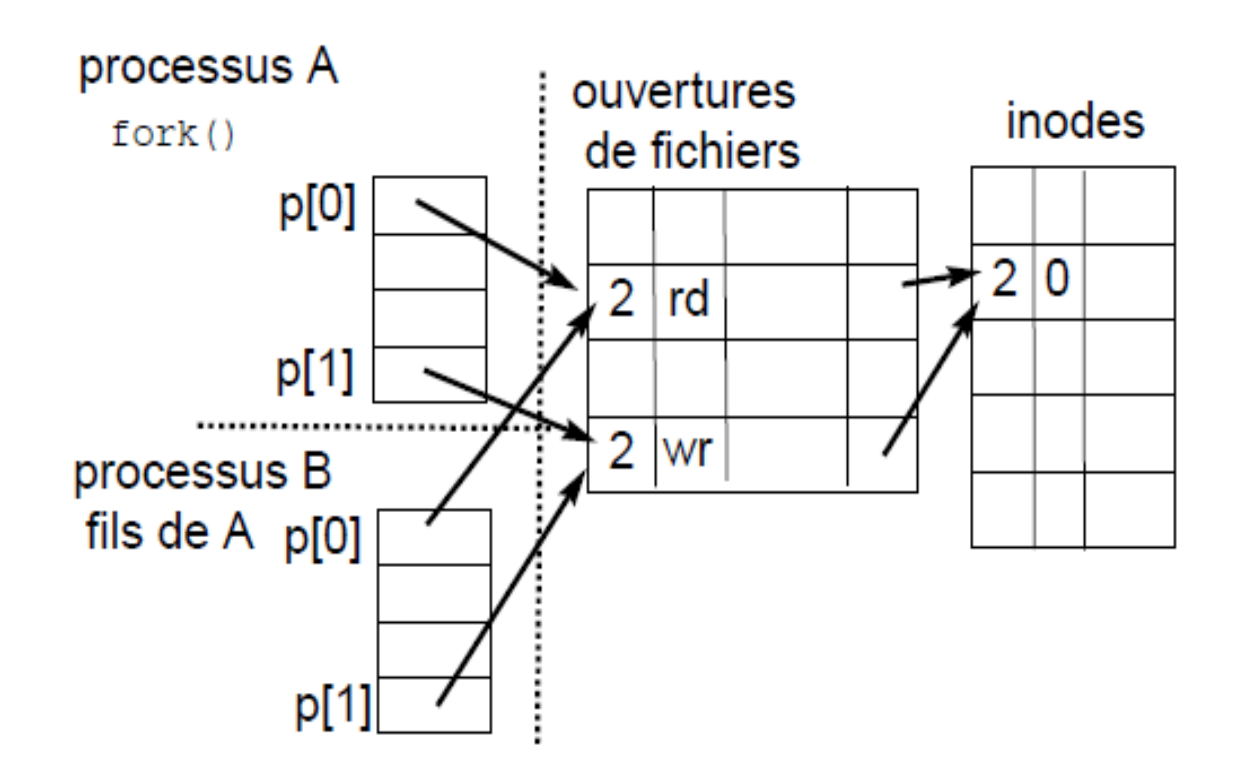

Opérations autorisées

#### *read*, *write* : lecture et écriture

- Opérations bloquantes par défaut
- *<u>√ close</u>*: fermer des descripteurs qui ne sont pas utilisés
- *dup*, *dup2* : duplication de description; redirection

#### *fstat*, *fcntl*: accès/modification des caractéristiques

Opérations non autorisées

*open, stat, access, link, chmod, chown, rename*

### Les tubes anonymes (fstat)

**}**

**}**

### Accès aux caractéristiques d'un tube

```
struct stat stat;
```

```
int main (int argc, char ** argv) {
  int tubeDesc[2];
```

```
if (pipe (tubeDesc) == -1) {
   perror ("pipe"); exit (1);
}
```

```
if ( fstat (tubeDesc[0], &stat) == -1) {
  perror ("fstat"); exit (2); 
}
```
**if (S\_ISFIFO (stat.st\_mode)) { printf ("il s'agit d'un tube \n");** printf ("num. inode %d \n", (int)stat.st ino); printf ("nbr. de liens %d \n", (int)stat.st\_nlink);  **printf ("Taille : %d \n", (int) stat.st\_size);**

```
return EXIT_SUCCESS;
```
# Les tubes anonymes (lecture)

#### Lecture dans un tube d'au plus TAILLE\_BUF caractères **read (tube[0], buff, TAILLE\_BUF);**

- **si le tube n'est pas vide** et contient *taille* caractères, lire dans *buff* min (taille, TAILLE\_BUF). Ces caractères sont extraits du tube.
- **si le tube est vide**
	- **si le nombre d'écrivains est nul**
		- » fin de fichier; *read* renvoie 0
	- **sinon**
		- » **si la lecture est bloquante** (par défaut),

 le processus est mis en sommeil jusqu'à ce que le tube ne soit plus vide ou qu'il n'y ait plus d'écrivains;

» **sinon**

retour immédiat; renvoie -1 et errno = EAGAIN**.**

# Les tubes anonymes (écriture)

Ecriture de TAILLE\_BUFF caractères dans un tube:

- **write (tube[1], buff, TAILLE\_BUF);**
	- Ecriture sera **atomique** si **TAILLE\_BUF** < **PIPE\_BUF.**

```
• si le nombre de lecteurs dans le tube est nul
```
– signal **SIGPIPE** est délivré à l'écrivain (terminaison du processus par défaut); si SIGPIPE capté, fonction *write* renvoie -1 et **errno = EPIPE**.

• **sinon**

- **si l'écriture est bloquante** 
	- » le retour du *write* n'a lieu que lorsque **TAILLE\_BUF** caractères ont été écrits**.**

```
– sinon
```
 $\rightarrow$  **si** (TAILLE BUF  $\leq$  PIPE BUF)

 **s'il y a au moins TAILLE\_BUFF emplacements libres dans le tube**

écriture atomique est réalisée;

**sinon**

```
renvoie -1, errno = EAGAIN.
```
» **sinon**

le retour est un nombre inférieur à **TAILLE\_BUF**.

Attention à boucler et à l'atomicité si grosse écriture

## Les tubes anonymes (exemple fork)

#### Communication entre processus père et fils

```
#define _POSIX_SOURCE 1
\#include \langlesys/types.h>\#include \lequnistd h>\#include \lestdlib.h>
\#include \leqstdio.h>\#include \langlesys/wait.h>#define S_BUF 100
int main (int argc, char ** argv) {
    int tubeDesc[2];
    char buffer[S_BUF];
    int n; pid t pid fils;
     if (pipe (tubeDesc) == -1) {
       perror ("pipe"); exit (1); 
     }
if ( (pid_fils = fork ( )) = = -1 ) {
      perror ("fork"); exit (2);
}
```

```
if (pid_fils == 0) \frac{1}{2} /*fils */
     if ((n = read (tubeDesc[0], buffer, S_BUF)) == -1) {
        perror ("read"); exit (3); 
    } 
   else {
        buffer[n] = '\0'; printf ("%s\n", buffer);
 }
      exit (0); 
} 
 else {/*père */ 
       if ( write (tubeDesc[1],"Bonjour", 7)== -1) {
           perror ("write"); exit (4); 
 } 
   wait (NULL);
  } 
  return (EXIT_SUCCESS); } Affichage fils:
                                          Bonjour
```
### Les tubes anonymes (exemple 2 fork)

#### Communication entre père et fils : blocage

```
#define POSIX SOURCE 1
\#include \langlesys/types.h>#include <unistd.h>
\#include \lestdlib.h>
\#include \leqstdio.h>#include <sys/wait.h>
#define S_BUF 100
int main (int argc, char ** argv) {
     int tubeDesc[2];
     char buffer[S_BUF];
     int n; pid t pid fils;
     if (pipe (tubeDesc) == -1) {
        perror ("pipe"); exit (1); 
     }
if ( (pid _ fils = fork ( )) == -1 ) {
       perror ("fork"); exit (2);
}
```

```
if (pid_fils == 0) { /* fils*/
  for (i=0; i<2; i++)
    if ((n= read (tubeDesc[0], buffer, S_BUF)) == -1){} perror ("read"); exit (3);
 }
    else { buffer[n] = '\0'; printf ("%s\n",buffer); }
    exit (0);
 }
   else { /* père */
     for (i=0; i<2; i++) 
       if ( write (tubeDesc[1],"Bonjour",7) == -1 {
               perror ("write"); exit (4);
 }
     wait (NULL);
 }
return (EXIT_SUCCESS); }
                                    Affichage fils:
                                       BonjourBonjour
                                    • Processus père et fils bloqués
```
## Les tubes anonymes (exemple)

#### Ecriture dans un tube sans lecteur

```
#define _POSIX_SOURCE 1
#include <sys/types.h>
\#include \lesignal.h>\#include \leqstdio.h>\#include \leunistd.h>
\#include \lestdlib.h>
```

```
void sig handler (int sig) \{if (sig == SIGPIPE) printf ("eciture dans un tube sans lecteurs \n");
}
```

```
int main (int argc, char ** argv) {
  int tubeDesc[2]; struct sigaction action;
  action.sa_handler= sig_handler;
   sigaction (SIGPIPE, &action, NULL);
```
#### **test-sigpipe.c**

```
if (pipe (tubeDesc) == -1) {
  perror ("pipe");
 exit (1);
}
close (tubeDesc[0]); /* sans lecteur */
```

```
if ( write (tubeDesc[1],"x", 1) = = -1)
  perror ("write");
```

```
return EXIT_SUCCESS;
```
#### **> test-sigpipe**

}

 eciture dans un pipe sans lecteurs write: Broken pipe

54

*read* et *write* sont des opérations bloquantes par défaut fonction *fcntl*:

permet de les rendre non bloquantes int tube[2], attributs; ….. pipe (tube); …. /\* rendre l'écriture non bloquante \*/  $\text{attributes} = \text{fcntl} \left( \text{tube}[1], \text{F} \text{ GETFL} \right);$ attributs |=O\_NONBLOCK; **fcntl** (tube[1], F\_SETFL,attributs);

…..

## Les tubes anonymes (dup et close)

*close*

 $\checkmark$  Fermeture des descripteurs qui ne sont pas utilisés.

*dup, dup2*

- $\checkmark$  Duplication des descripteurs.
- Rediriger les entrées-sorties standard d'un processus sur un tube. int tube[2], attributs;

```
 ….. 
  pipe (tube); ….
 dup2(tube[0], STDIN_FILENO);
 close (tube[0]);
```
Les tubes anonymes (exemple de redirection)

#### /\* nombre de lignes d'un fichier \*/

 $\checkmark$  cat file1.dat | wc -1

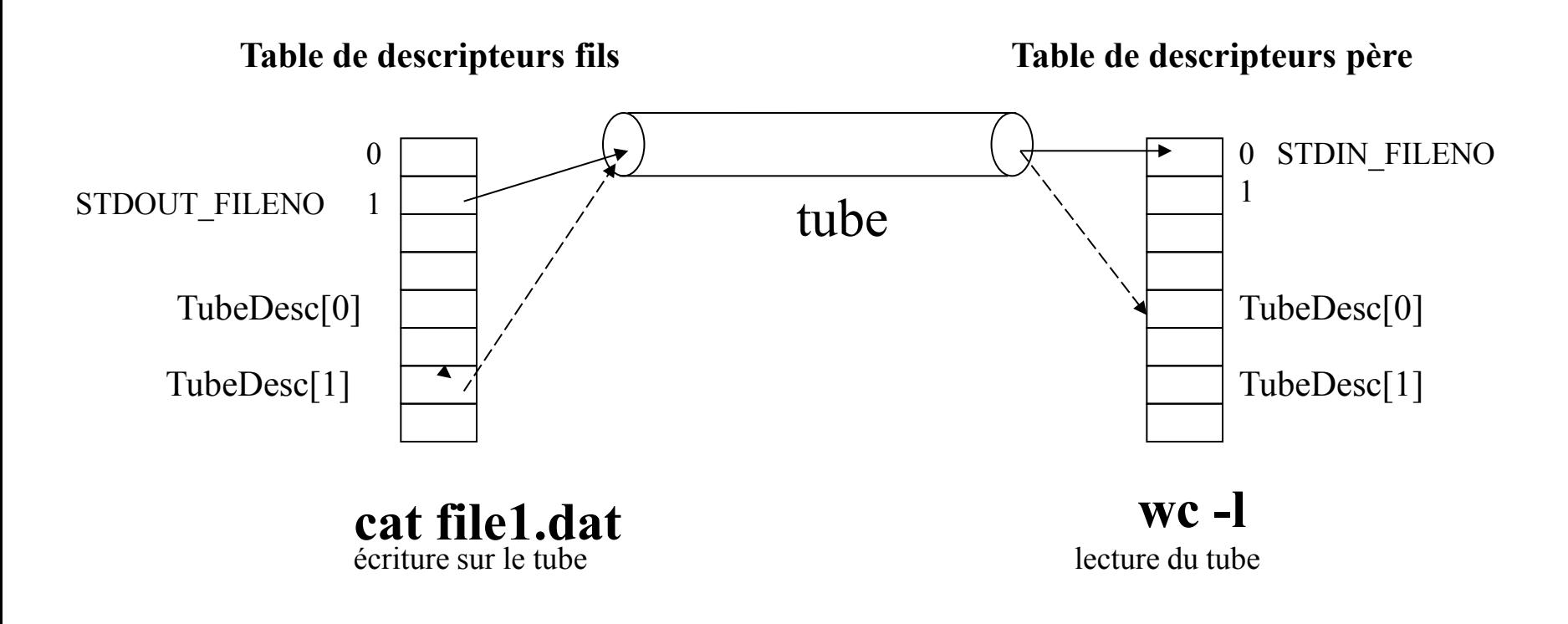

 $\#$ include  $\langle$ sys/types.h $>$  $\#$ include  $\le$ unistd.h>  $\#$ include  $\le$ stdlib.h>  $\#$ include  $\leq$ stdio.h $>$ 

```
int main (int argc, char ** argv) {
int tubeDesc[2]; pid_t pid_fils;
```

```
if (pipe (tubeDesc) == -1) {
  perror ("pipe");
 exit (1);
}
```

```
if ( (pid_fils = fork ( )) = = -1 ) {
  perror ("fork");
 exit (2);
}
```

```
if (pid fils == 0) { /* fils */
   dup2(tubeDesc[1],STDOUT_FILENO);
    close (tubeDesc[1]); close (tubeDesc[0]);
   if (execl ("/bin/cat", "cat", "file1.dat", NULL) == -1) {
       perror ("execl"); exit (3);
 }
 } 
 else { /* père */
        dup2(tubeDesc[0],STDIN_FILENO); 
        close (tubeDesc[0]);
        close (tubeDesc[1]);
      if (execl ("/bin/wc", "wc", "-l", NULL) == -1) {
         perror ("execl"); exit (3);
 }
 } 
  return (EXIT_SUCCESS);
}
```
## Tubes Nommés

## Tubes nommés

Permettent à des processus sans lien de parenté de communiquer en mode flot (stream).

- Toutes les caractéristiques des tubes anonymes.
- Sont référencés dans le système de gestion de fichiers.
- Utilisation de la fonction *open* pour obtenir un descripteur en lecture ou écriture.

 $\sqrt{\text{ls}}$  -1

prw-rw-r-- 1 arantes src 0 Nov 9 2004 tube1

# Tubes nommés (mkfifo)

#### Création d'un tube nommé

- **mkfifo [-p] [-m mode]** *référence*
	- -m mode : droits d'accès (les mêmes qu'avec chmod).
	- -p : création automatique de tous les répertoires intermédiaires dans le chemin *référence*.

Fonction

- **int mkfifo (const char \*ref, mode\_t droits);**
	- *ref* définit le chemin d'accès au tube nommé et *droits* spécifie les droits d'accès.
	- Renvoie 0 en cas de succès; -1 en cas d'erreur.
		- errno = EEXIST, si fichier déjà créé.

### Tubes nommés (mkfifo)

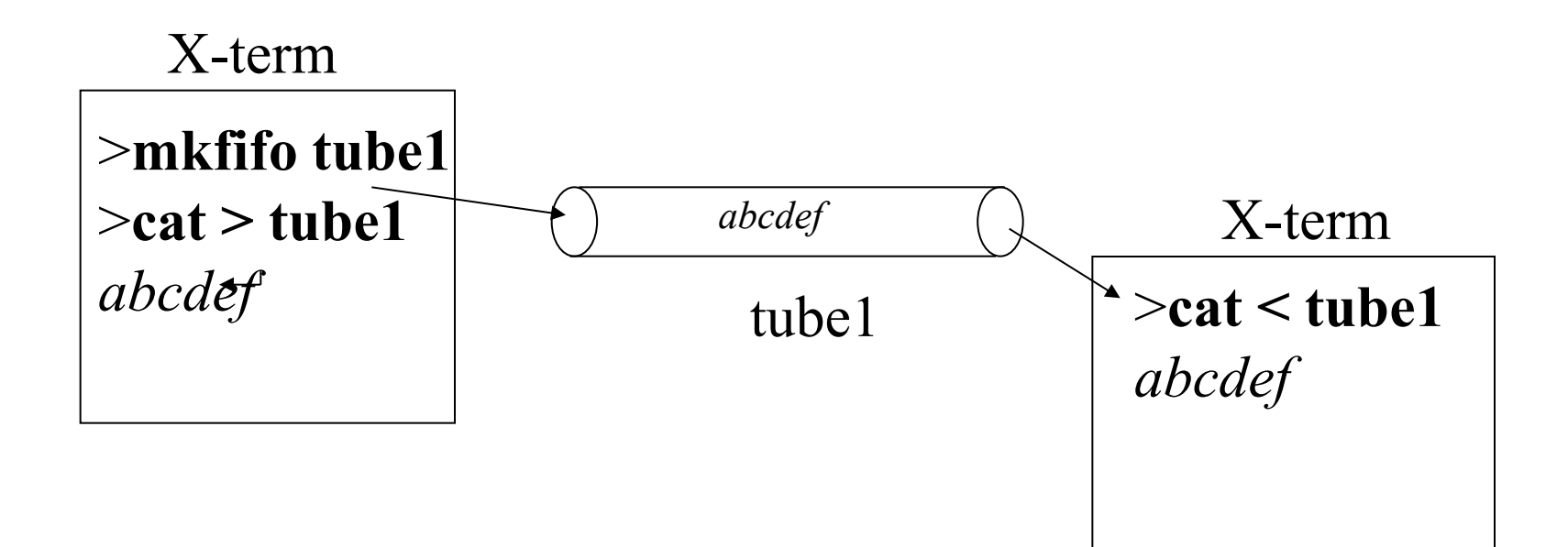

# Tubes nommés (open)

Par défaut bloquante (rendez-vous):

- Une demande d'ouverture en lecture est bloquante s'il n'y a aucun écrivain sur le tube.
- Une demande d'ouverture en écriture est bloquante s'il n'y a aucun lecteur sur le tube.

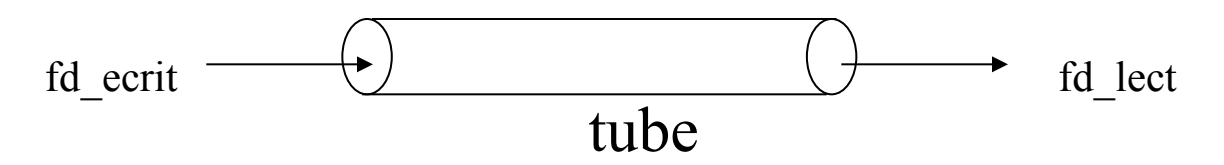

int fd lect, fd ecrit;

fd  $lect = open$  ("tube", O RDONLY); fd  $ecrit = open$  ("tube", O WRONLY);

# **Tubes nommés (open)**

#### Ouverture non bloquante

#### Option O\_NONBLOCK lors de l'appel à la fonction *open*

#### • **Ouverture en lecture** :

- Réussit même s'il n'y a aucun écrivain dans le tube.
- Opérations de lectures qui se suivent sont non bloquantes.

#### • **Ouverture en écriture** :

- Sur un tube sans lecteur, l'ouverture échoue: valeur -1 renvoyée.
- Si le tube possède des lecteurs, l'ouverture réussit et les écritures dans les tubes sont non bloquantes.

# Tube nommé (suppression du nœud)

Un nœud est supprimé quand:

- Le nombre de liens physiques est nul.
	- Fonction *unlik* ou commande *rm.*

 $\checkmark$  Le nombre de liens internes est nul.

- Nombres de lecteurs et écrivains sont nuls.
- Si nombre de liens physiques est nul, mais le nombre de lecteurs et/ou écrivains est non nul

Tube nommé devient un tube anonyme.

### Tubes nommés (écrivain)

**}**

```
#define _POSIX_SOURCE 1
\#include \langlesys/types.h>\#include \leunistd.h>
\#include \lestdlib.h>
\#include \leqstdio.h>#include <sys/stat.h>
\#include \lefcntl.h>
```

```
#define S_BUF 100
int n ;
char buffer[S_BUF];
int main (int argc, char ** argv) {
  int fd_write;
```

```
 if ( mkfifo(argv[1], 
  S_IRUSR|S_IWUSR) == -1) {
     perror ("mkfifo");
    exit (1):
 }
```

```
if ((fd write = open (\arg(y[1],O_WRONLY)) == -1) {
      perror ("open");
      exit (2);
}
if (( n= write(fd write,"Bonjour", 7)) == -1) {
    perror ("write"); 
    exit (3);
}
```

```
close (fd_write);
return EXIT_SUCCESS;
```
### Tubes nommés (lecteur)

#define POSIX SOURCE 1 #include <sys/types.h>  $\#$ include  $\leq$ unistd h $>$  $\#$ include  $\le$ stdlib.h>  $\#$ include  $\leq$ stdio.h $>$ #include <sys/stat.h>  $\#$ include  $\le$ fcntl.h> #define S\_BUF 100 int n ; char buffer[S\_BUF];

```
int main (int argc, char ** argv) { 
int fd_read;
   if (( fd read = open (argv[1],
      O RDONLY)) = -1) {
       perror ("open"); exit (1)
}
```

```
if ((n = read (fd_read, buffer, S_BUF)) == -1){
              perror ("read"); 
              exit (2);
}
else {
       \text{buffer}[n] = \text{'\`0';} printf ("%s\n",buffer);
 }
close (fd_read);
return EXIT_SUCCESS;
}
```
#### Tubes nommés: interblocage

#### (ouverture bloquante)

#### PROCESSUS 1 :

```
int main (int argc, char ** argv) {
  int fd_write, fd_read;
 if ( (mkfifo("tube1", S IRUSR|S IWUSR) == -1) ||
 (mkffio("tube2", S_RIRUSR|S_NWUSR) == -1)) {
      perror ("mkfifo"); exit (1);
   }
 if (( fd_write = open ("tube1", O_WRONLY)) == -1) {
      perror ("open"); exit (2);
  }
if (( fd_read = open ("tube2", O_RDONLY)) == -1) {
      perror ("open"); exit (3);
 }
….
return EXIT_SUCCESS;
 }
```
#### **PROCESSUS 2 :**

```
int main (int argc, char ** argv) {
   int fd_write, fd_read;
  if ((fd write = open ("tube2", \overline{O} WRONLY))
     == -1) {
              perror ("open"); exit (2);
    }
   if ((fd read = open ("tube1", O RDONLY))
    == -1) {
              perror ("open"); exit (3);
 }
 …..
   return EXIT_SUCCESS;
}
```
# Mémoire partagée

### Segments de mémoire partagée

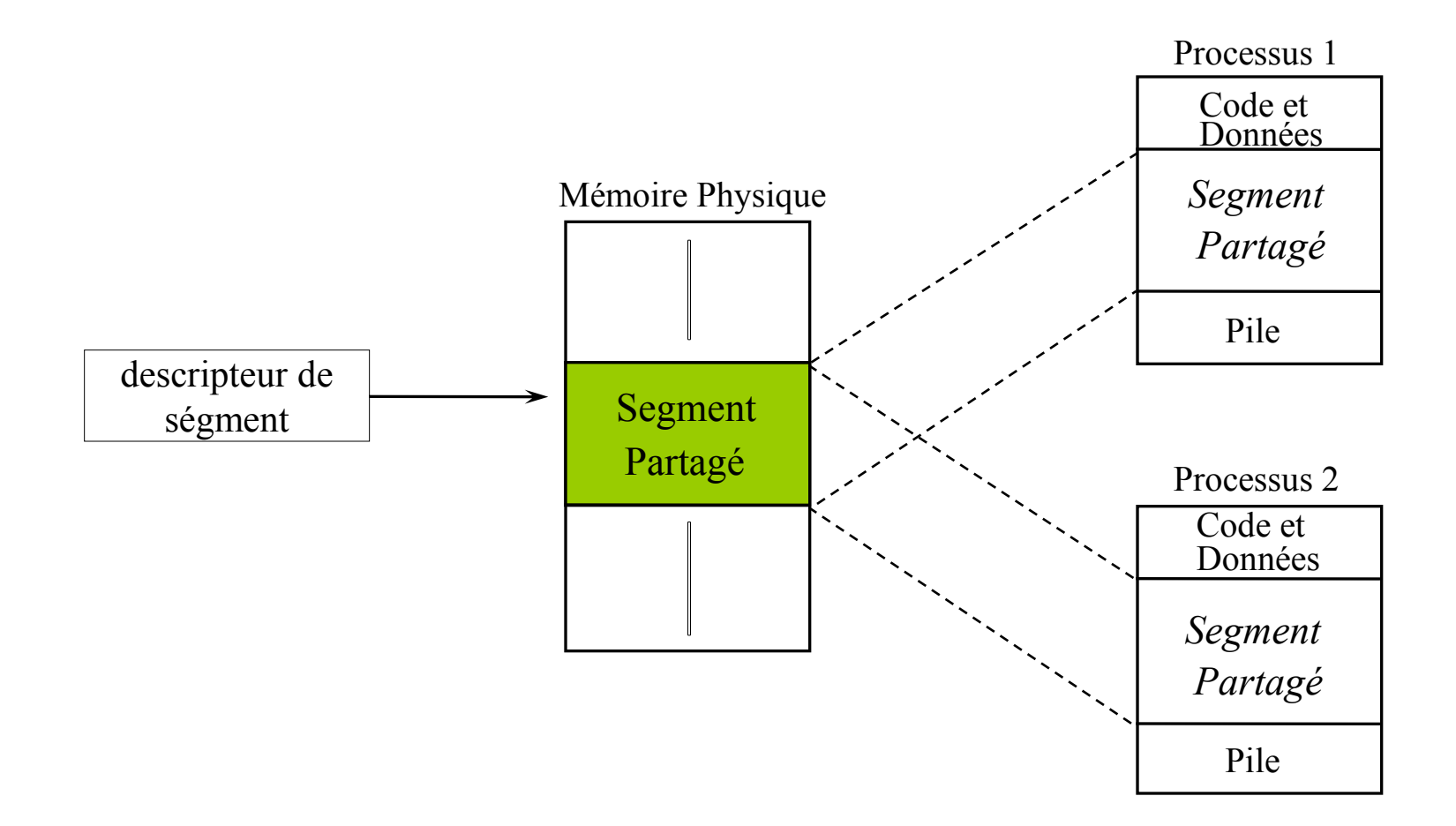

## Segments de mémoire partagée

#### Principe

- Zone mémoire attachée à un processus mais accessible pour d'autres processus
- $\checkmark$  Liée à un autre service : file mapping
	- Etablissement d'une correspondance (attachement) entre :
		- Un fichier (ou un segment de mémoire)
		- Une partie de l'espace d'adressage d'un processus réservée à cet effet

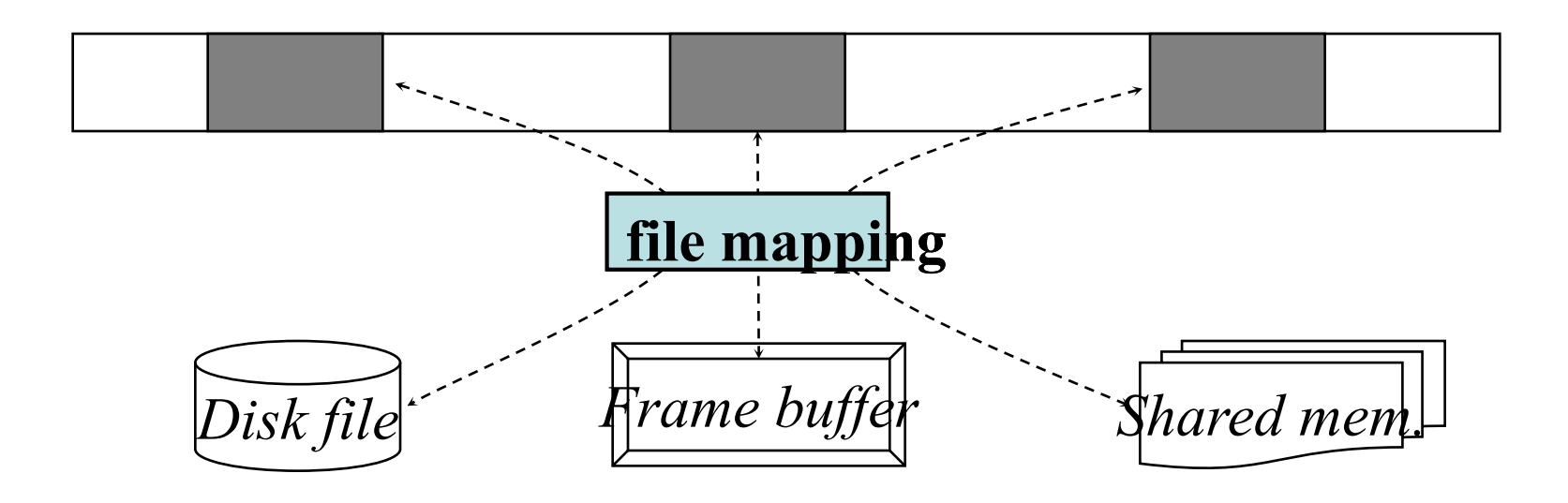

# Segments de mémoire partagée

#### Avantages

- $\checkmark$  Accès totalement libre
	- Chaque processus détermine à quelle partie de la structure de données il accède
- $\checkmark$  Efficacité
	- Pas de recopie mémoire : tous les processus accèdent **directement** au même segment

#### Désavantages

- $\checkmark$  Accès totalement libre
	- Pas de synchro implicite comme pour les tubes et les files de msgs
	- $\Rightarrow$  Synchro doit être explicitée (sémaphores ou signaux)
- $\checkmark$  Pas de gestion de l'adressage
	- Validité d'un pointeur limitée à son esp. d'adressage
	- $\Rightarrow$  Impossible de partager des pointeurs entre processus

# Mémoire partagée POSIX

Fichier <sys/mman.h>

#### Fonctions contenues dans la bibliothèque librt (real-time)

\$ gcc –Wall –o monprog monprog.c **–lrt**

Accès

- $\checkmark$  shm open  $\Rightarrow$  créer / ouvrir un segment en mémoire
- $\checkmark$  close  $\Rightarrow$  fermer un segment
- $\checkmark$  mmap  $\Rightarrow$  attacher un segment dans l'espace du processus
- $\checkmark$  munmap  $\Rightarrow$  détacher un segment de l'espace du processus
- $\checkmark$  shm unlink  $\Rightarrow$  détruire un segment

Opérations sur un segment

- $\checkmark$  mprotect  $\Rightarrow$  changer le mode de protection d'un segment
- $\checkmark$  ftruncate  $\Rightarrow$  allouer une taille à un segment
#### Ouverture / Destruction d'un

#### segment de mémoire partagée

```
#include<sys/mman.h>
int shm open(const char *name, int flags,
              mode t mode);
```
- $\checkmark$  Crée un nouveau segment de taille 0 ou recherche le descr. d'un segment déjà existant  $\checkmark$  Retourne un descripteur positif en cas de succès,  $-1$  sinon *flags* idem open
- *mode* idem chmod

int shm unlink(const char \*name);  $\checkmark$  Idem mq unlink

### Attachement / Détachement d'un

#### segment de mémoire partagée

void \* mmap(void \*addr, size t len, int prot, int flags, int fd, off t offset);

- Retourne NULL en cas d'échec,
	- l'@ d'un attachement de taille *len* à partir *d'offset* ds le segment de descr *fd* sinon
- *Addr* : addresse où attacher le segment en mémoire ;  $0 \Rightarrow$  choix du système
- *prot:* protection associée (PROT\_READ, PROT\_WRITE, PROT\_EXEC, PROT\_NONE)
- *flags:* mode de partage

MAP SHARED : modifs visibles par tous les pcs ayant accès (partage)

MAP\_PRIVATE : modifs visibles par le pcs appelant uniquement(shadow copy)

MAP\_FIXED : force l'utilisation d'*addr*

mmap*(*0, sizeof(data) ,PROT\_READ|PROT\_WRITE,*MAP\_ANONYMOUS | MAP\_SHARED,-1,0)* 

*:* sous linux, MAP\_ANONYMOUS + passer -1 comme fd = proche malloc

int munmap (caddr t addr, size t len);

- Détruit l'attachement de taille *len* à l'addresse *addr*
- Retourne -1 en cas d'échec, 0 sinon

## Projection des fichiers

Permet de projeter dans l'espace d'adressage du processus un segment de longuer *len* le segment [*offset, ofsett+len*] du fichier associer à *fd*.

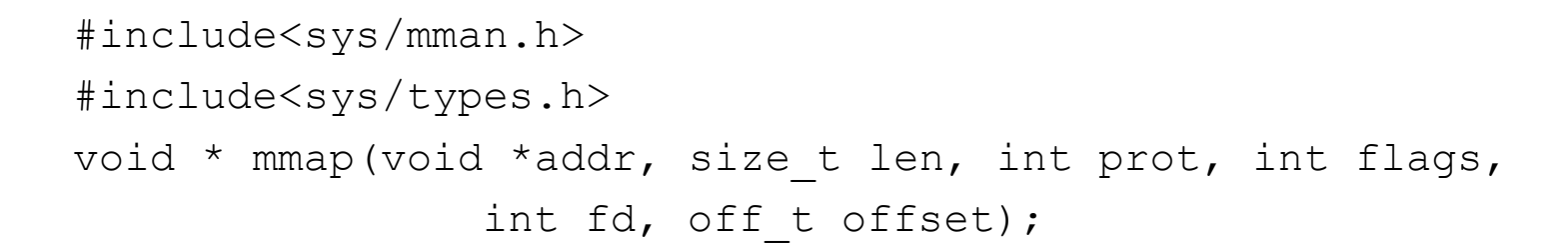

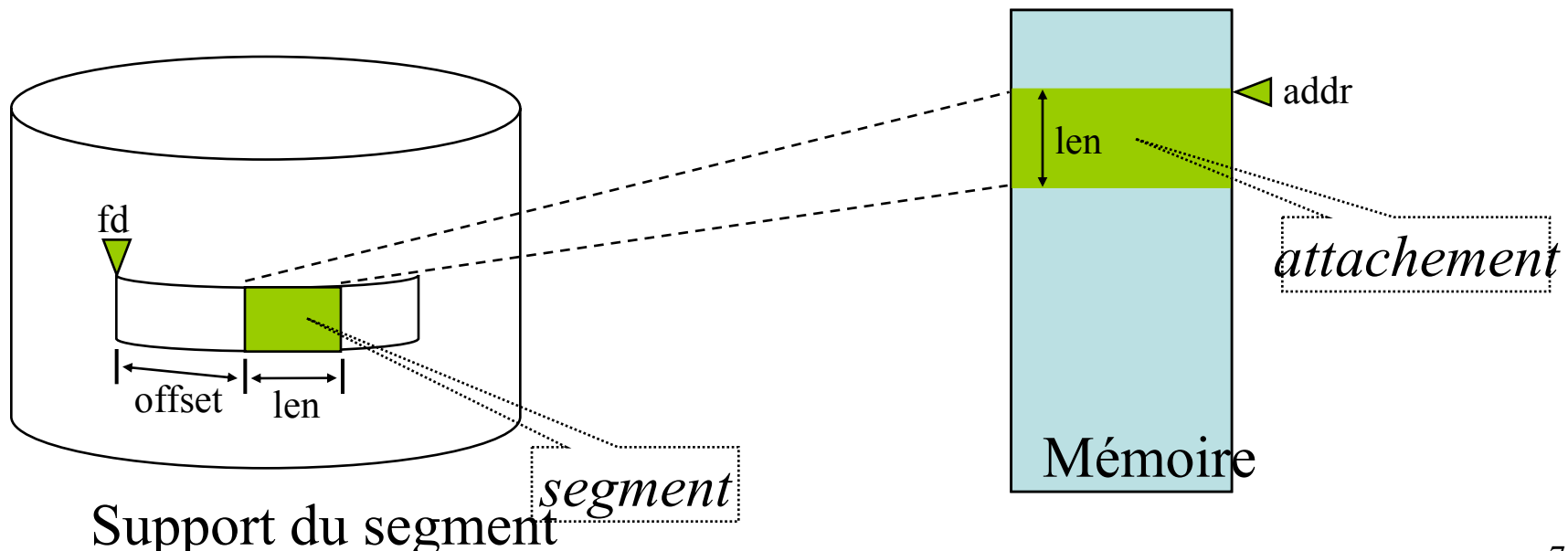

### Opérations sur un segment

## de mémoire partagée

- void \* mprotect(caddr t addr, size t len, int prot);
	- $\checkmark$  Modifie la protection associée au segment : PROT\_READ, PROT\_WRITE, PROT\_EXEC, PROT\_NONE
	- $\checkmark$  Retourne -1 en cas d'échec, 0 sinon
- int ftruncate(int fd, off t length);
	- Définit la taille du segment de descr. *fd*
		- nouvelle taille  $=$  length
		- si (ancienne taille > nouvelle taille), alors les données en excédent sont perdues
	- $\checkmark$  Retourne -1 en cas d'échec, 0 sinon

## Exemple mémoire partagée

```
int *sp;
int main() \{int fd;
   /* Creer le segment monshm, ouverture en R/W */
    if ((fd = shm_open("monshm", O_RDWR | O_CREAT,
       (0600)) = -1) {
          perror("shm_open");
          exit(1);/* Allouer au segment une taille pour stocker un entier */
    if (ftruncate(fd, sizeof(int)) == -1) {
          perror("ftruncate");
          exit(1);/* "mapper" le segment en R/W partagé */
    if ((sp = (int^*) \text{ mmap}(NULL, sizeof(int), PROT" READ)PROT_WRITE, MAP_SHARED, fd, 0))
            ==MAP FAILED) {
          perror("mmap");
          exit(1);
```
}

/\* Accès au segment \*/  $*_{\rm SD} = 10$ :

```
/* "detacher" le segment */
   munmap(sp, sizeof(int));
```

```
/* detruire le segment */
shm_unlink("monshm");
  return 0;
```
## Sémaphores

Principe (Dijkstra)

- Mécanisme de synchronisation
	- accès concurrents à une ressource partagée (*eg. segment de mémoire*)
	- solution au problème de l'exclusion mutuelle

Structure sémaphore

un compteur : nb d'accès disponibles avant blocage

une file d'attente : processus bloqués en attente d'un accès Opérations :

- Incrémenter le compteur d'une quantité donnée (débloque)
- Décrémenter le compteur d'une quantité donnée (bloque si non disponible)

#### Fonctionnement

- Demande d'accès (P *proberen* ou *"puis-je ?"*)
	- Décrémentation du compteur
	- Si compteur  $\leq 0$ , alors blocage du pcs et insertion ds la file
- Fin d'accès (V *verhogen* ou *"vas-y"*)
	- Incrémentation du compteur
	- Si compteur  $\leq 0$ , alors déblocage d'un pcs de la file
- Blocage, déblocage et insertion des processus dans la file sont des ops implicites

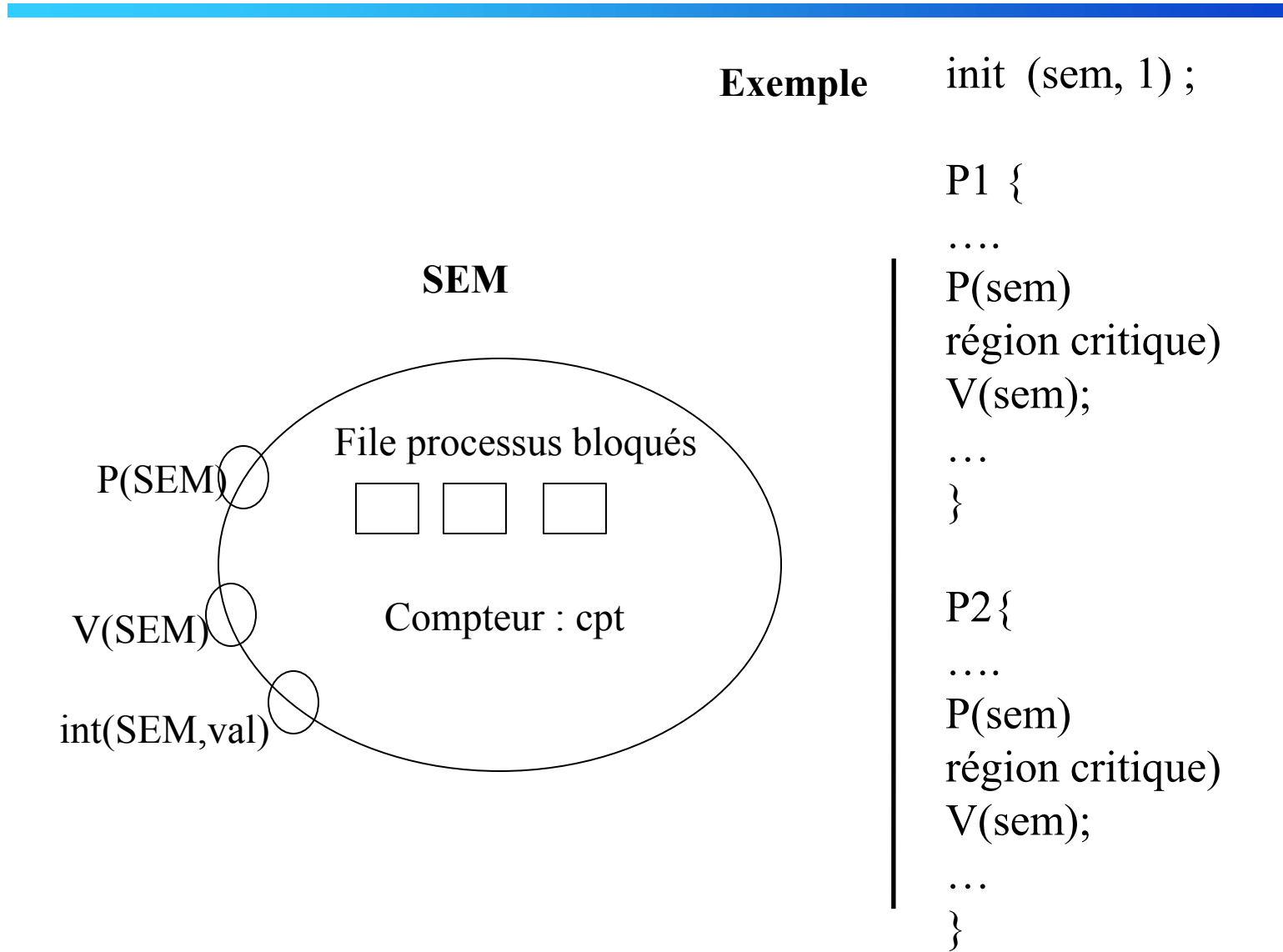

Dysfonctionnements possibles

Liés à l'exécution non déterministe

Interblocage

- 2 processus *P* et *Q* sont bloqués en attente
	- P attend que *Q* signale sa fin d'accès et *Q* attend que *P* signale sa fin d'accès

Famine

Un processus est bloqué en attente d'une fin d'accès qui n'arrivera jamais

## Sémaphore POSIX vs PTHREAD

- Le sémaphore joue plusieurs rôles simultanément
	- Il peut servir de mutex, si on l'initialise à 1, et que c'est le même processus qui P(1) et V(1)
	- Il peut servir de condition variable, si on l'initialise à 0 et que un processus fait P(1) pour attendre, et un **autre** fait V(1) pour le notifier.
		- NB: c'est interdit avec les mutex.
	- Il peut servir de verrou lecteur/ecrivain, si on l'initialise à N le maximum de lecteurs, qu'un lecteur fait  $P(1)/V(1)$  et un écrivain fait P(N)/V(N)

## Sémaphores POSIX

Deux types de sémaphores :

- Sémaphores nommés
	- Portée : tous les processus de la machine
	- Primitives de base : **sem\_open, sem\_close**, **sem\_unlink**, sem\_post, sem\_wait
- Sémaphores anonymes (*memory-based*)
	- Portée : processus avec filiation, uniquement threads dans linux
	- Primitives de base : **sem\_init, sem\_destroy**, sem\_post, sem\_wait

Opérations

 $\checkmark$  P() = sem\_wait; V= sem\_post

Inclus dans la bibliothèque des pthreads

\$ gcc –Wall –o monprog monprog.c **–lpthread**

### Création de sémaphore nommé

```
#include <semaphore.h>
sem_t *sem_open(const char *name, int oflag, 
        mode_t mode, int value);
    Crée ou ouvre le sémaphore de nom name
    oflag, mode idem open
   v value valeur initiale du compteur
   Retourne un pointeur sur le sémaphore, NULL en cas d'erreur
```

```
Ex : Creation d'un sémaphore initialisé à 10
    sem_t *s;
    s = sem_open(« monsem », O_CREAT | O_RDWR, 0600, 10);
```
## Création de sémaphore anonyme

int sem\_init(sem\_t \**sem*, int *pshared*, unsigned *val*);

Crée et initialise le sémaphore *sem.*

• sem : doit être alloué dans l'espace d'adressage du processus

 $\checkmark$  pshared != 0

- partageable entre processus (filiation)
- Sem: référence à un objet partagé (mémoire partagée)
- $\checkmark$  pshared == 0
	- partageable entre threads

*v val*: valeur initiale du sémaphore

Retourne -1 en cas d'erreur, 0 sinon

*Ex : création de sémaphore partagé, initialisé à 10 sem\_t s; sem\_init(&s, 1, 10);*

## Opérations sur sémaphore

#### **Opération P**

#### **int sem\_wait (sem\_t \*sem);**

- Attendre que le compteur soit supérieur à zéro et le décrémenter avant de revenir.
- **Opération V**

#### **int sem\_post (sem\_t \*sem);**

Compteur incrémenté; un processus/thread en attente est libérée.

#### **Opération P non bloquant int sem\_trywait (sem\_t \*sem);**

Fonctionnement égal à *sem\_wait* mais non bloquante.

#### **Consultation compteur sémaphore**

#### **int sem\_getvalue (sem\_t \*sem, int \*valeur);**

Renvoie la valeur du compteur du sémaphore *sem*. dans \*valeur.

### Fermeture / Destruction

Sémaphore nommé :

Fermer le sémaphore

```
 int sem_close(sem_t *sem);
```
Détruire le sémaphore

**int sem\_unlink(const char \****name***);** 

Sémaphore anonyme :

```
 int sem_destroy(sem_t *sem);
```
## Exemple : sémaphores nommés

}

#### … int main() {

}

```
sem t *smutex;
```

```
/* creation d'un semaphore mutex initialisé à 1 */
if ((smutex = sem_open("/monsem",
     O_CREAT |O_EXCL | O_RDWR, 0666, 1)) ==
      SEM FAILED) {
         i\overline{f}(errno != EEXIST) {
           perror("sem_open"); exit(1);
 }
```
 /\* Semaphore deja créé, ouvrir sans O\_CREAT \*/ smutex = sem\_open(("/monsem", O\_RDWR);

 $/*$  P sur smutex  $*/$ sem\_wait(smutex);

region critique

 $/*$  V sur smutex  $*/$ sem\_post(smutex);

/\* Fermer le semaphore \*/ sem\_close(smutex);

/\* Detruire le semaphore \*/ sem\_unlink("monsem"); return 0;

## Exemple : sémaphores anonymes

#include <pthread.h> #include <semaphore.h> sem t mutex; //

}

```
void *my_thread(void *arg){
```
while(1) $\{$ sem\_wait ( $&$ mutex); //  $P()$  $//SC$ sem\_post( $\&$ mutex) // V ( ) }

int main(){ pthread t thread1 id, thread2 id;

sem\_init( $&$ mutex, 0, 1); // initialize mutex

pthread create(&thread1\_id, NULL, &my\_thread, NULL); pthread create(&thread2 id, NULL, &my thread, NULL);

pthread join(thread1 id, NULL); pthread join(thread2 id, NULL);

```
sem_destroy(&mutex);
```
}

### sémaphores anonymes avec des processus

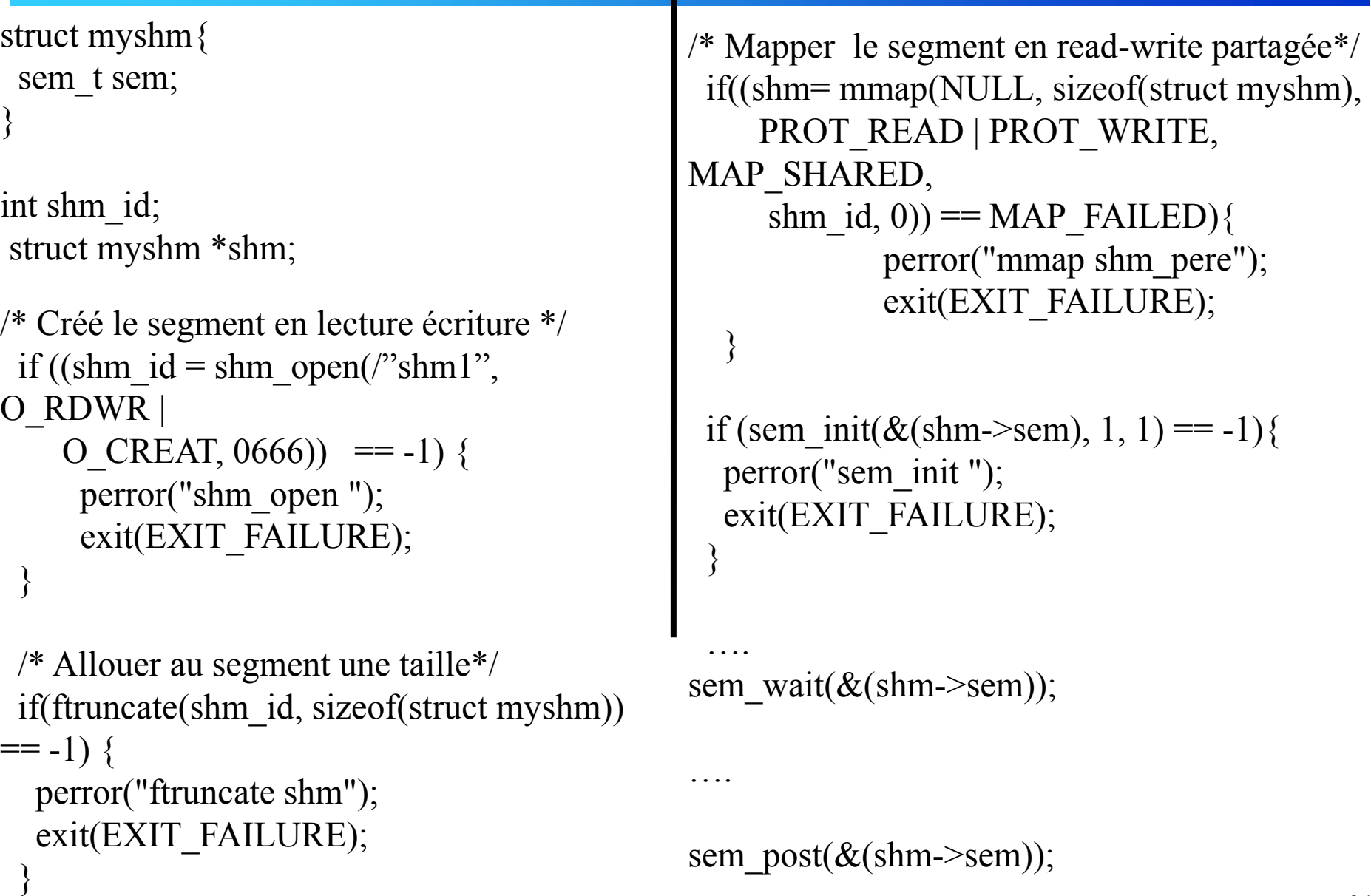